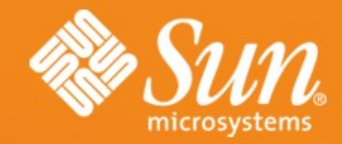

# **Open ESB**

●**Sang Shin** –Java Techn ology Evang elist ·Sun Microsystems, Inc.

●●**Raffaele Spazzoli** ●Imola Informatica

●●

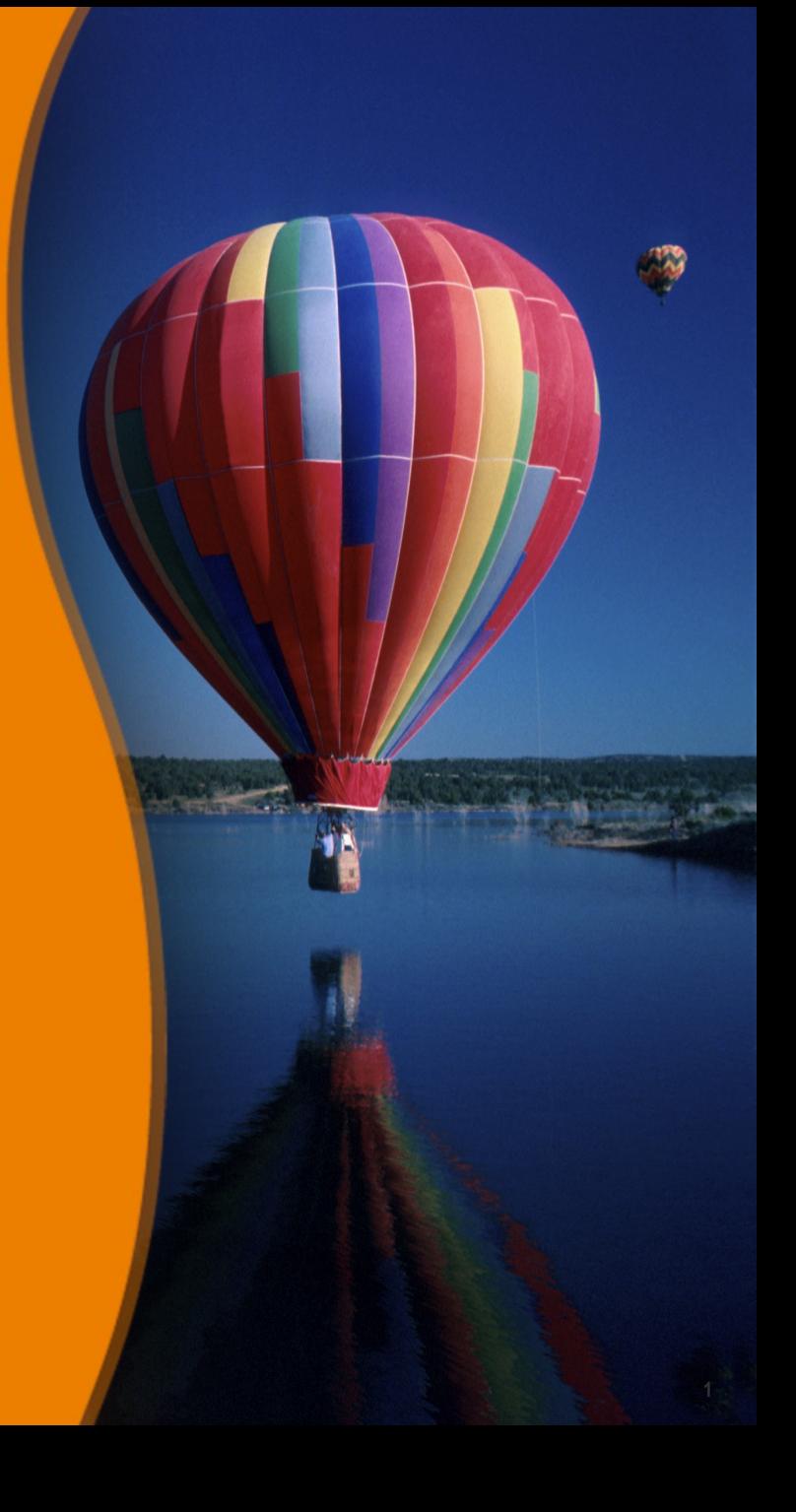

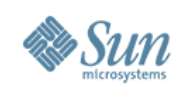

## **Topics**

- What is Open ESB?
- What is JBI?
- JBI and GlassFish
- Usage Scenario
- Open ESB Development & Deployment Enviornment
- SE's and BC's (available right now)
- NetBeans support of Open ESB
- Java EE SE, IEP SE, Aspect SE, etc
- IEP (Intelligent Event Processing) SE Demo

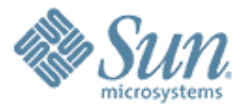

## **What is Open ESB?**

,,,,,,,,,,,,,,,,,,,,,,,,,,,

,,,,,,,,,,,,,,,,,,,,,,,,,,,,,,

100000000000000000000000000

,,,,,,,,,,,,,,,,,,,,,,,,,

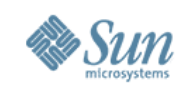

#### **Open ESB**

• Open Source Enterprise Service Bus runtime implemented atop the Java Business Integration (JBI) foundation

> <http://open-esb.org/>

• Runs within Glassfish/ Sun App Server

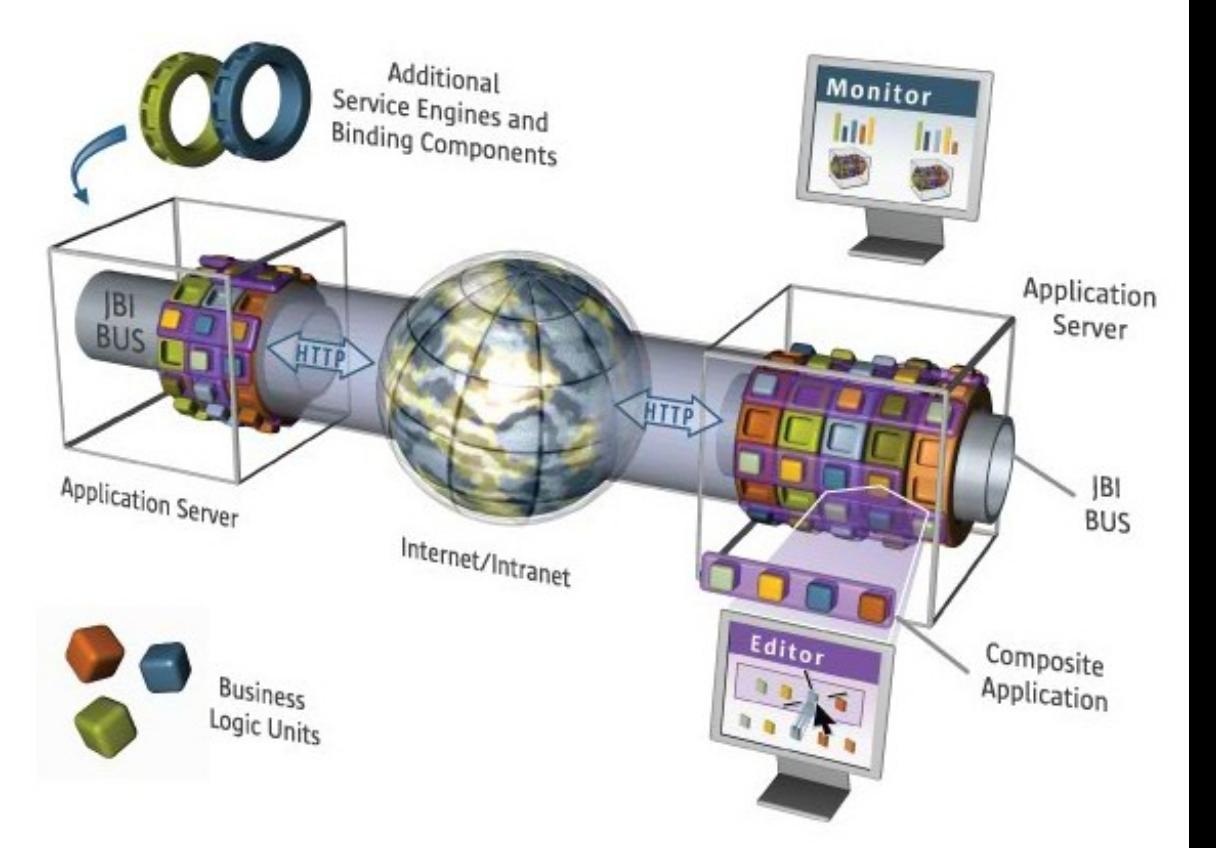

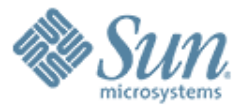

#### **What is JBI?**

,,,,,,,,,,,,,,,,,,,,,,,,

7 0 0 0 0 0 0 0 0 0 0 0 0 0 0 0 0 0 0

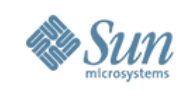

#### **What Is JBI?**

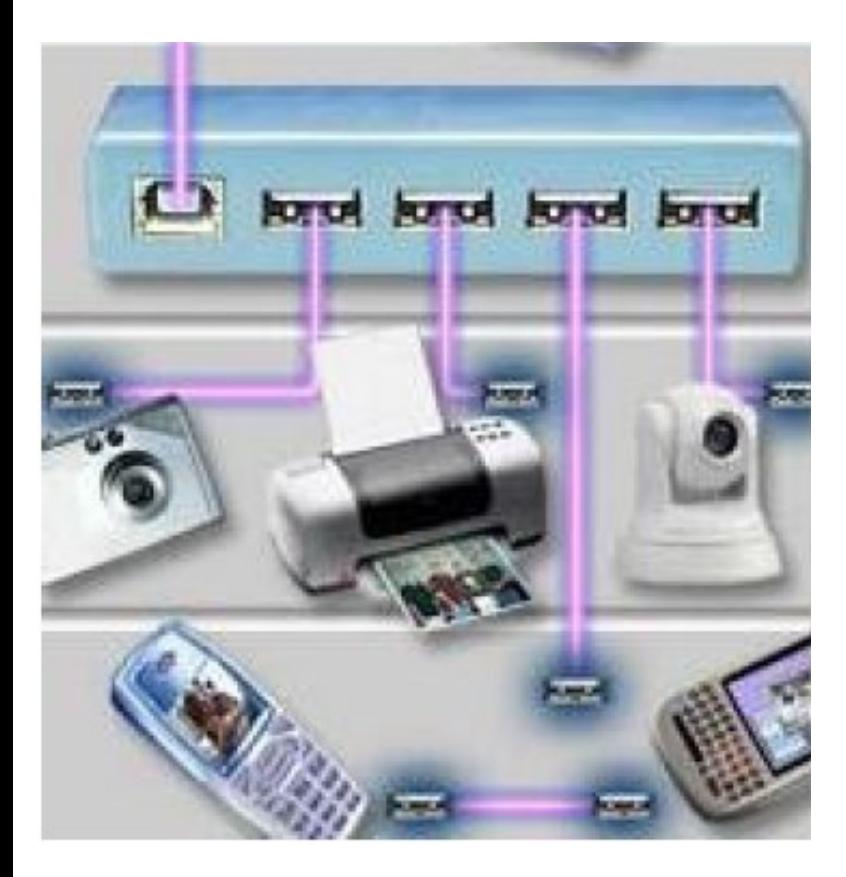

- Standard "meta-container" for integrated services
- Provides for plug-in:
	- > Service Engines (SE): business logic
	- > Binding Components: communications protocols
- Standard deployment model
- Loose coupling via WSDL message exchanges between WSDL described Services

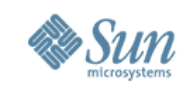

#### **Service Provider Self-Description**

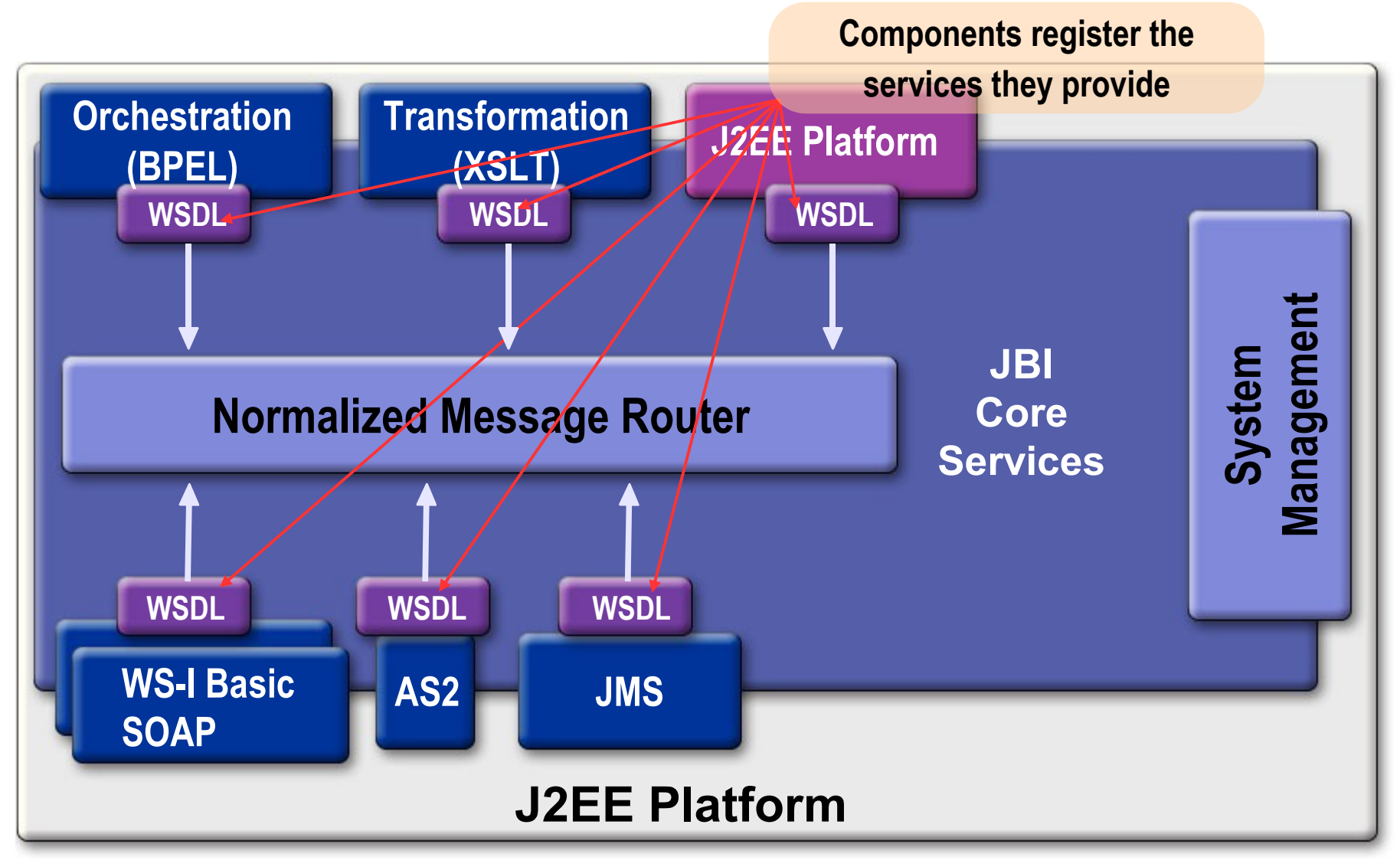

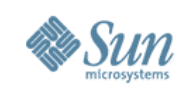

#### **Normalized Message Router**

- Key to interoperation between components
- Mediated Message Exchange
- Normalized Message
	- > Abstract Message (payload) +
	- > Message Properties (metadata)
- Message Exchange Pattern
	- > Support for simple communications primitives

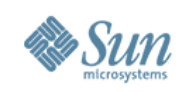

#### **Administration**

- Component Life Cycle (containers) > Installation
- Packaging and Deployment to Components
	- > Service Units
	- > Service Assemblies

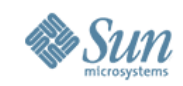

#### **JBI and ESBs**

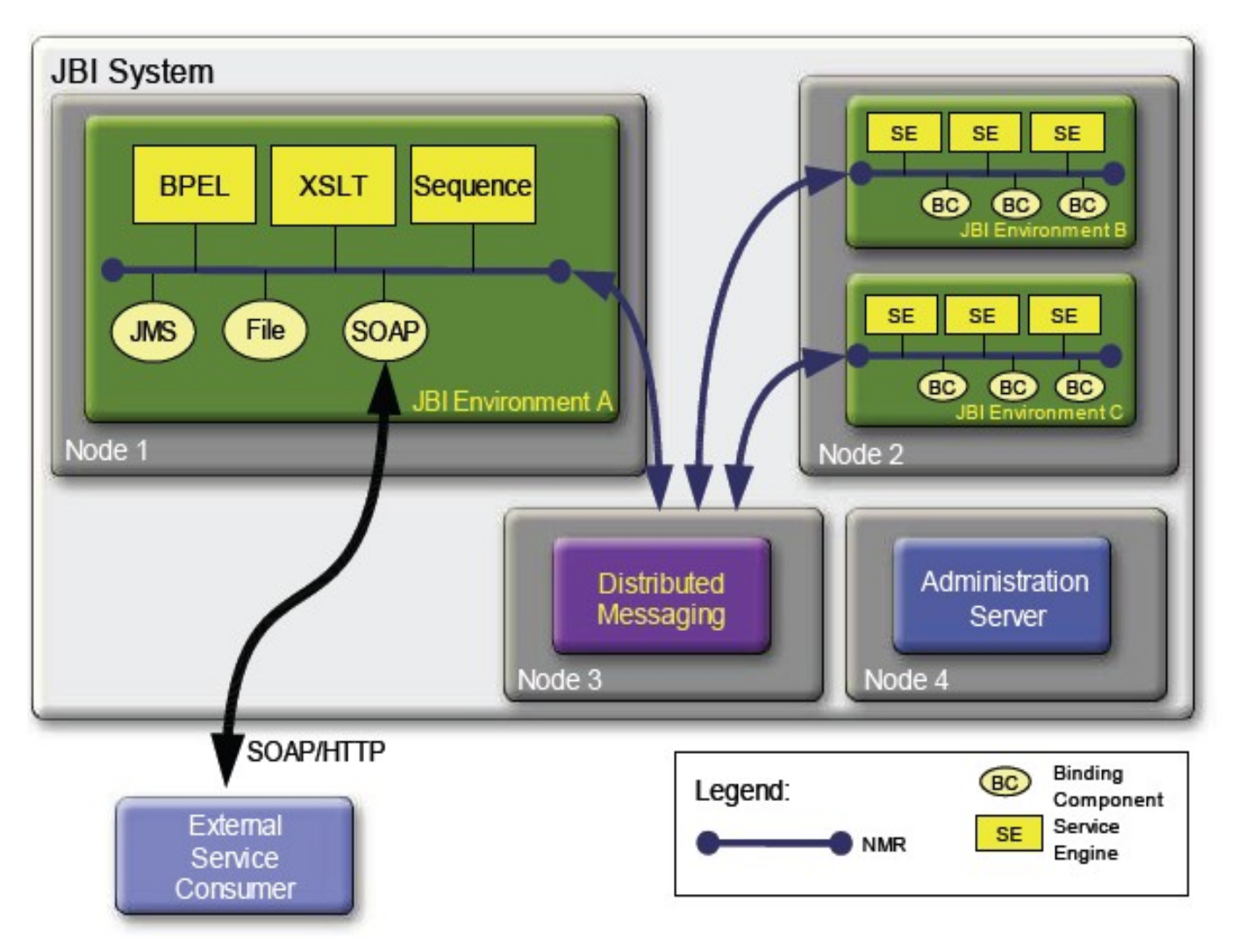

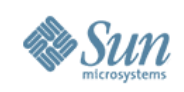

#### **JBI v2**

- Submitted: 2007-03-13 (JSR 312)
- Public Review: mid-2007
	- > Looking more end-users on the EG
- Focus
	- > Administration of clustered / distributed enviros
	- > Better alignment with Java EE
	- > Interceptors
	- > Policy/capabilities
	- > Greater coverage of JBI enablement of Composite Apps
	- > Choreography
	- > SCA alignment

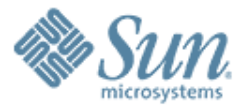

#### **JBI and GlassFish**

19999999999999999999999999

,,,,,,,,,,,,,,,,,,,,,,,,,

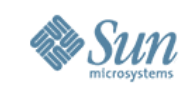

#### **JBI Support in GlassFish**

- A JBI runtime has been integrated with GlassFish V2
- GlassFish admin console now supports JBI
- Java EE Service Engine act as the bridge between Java EE applications and JBI
- A Java EE application archive (ear/war/jar) can be packaged in a JBI composite application
- JBI runtime has been enhanced to adhere to the appserver clustering architecture
	- > Each instance in the appserver cluster will also have a JBI runtime in it

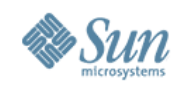

#### **JBI in Admin Console**

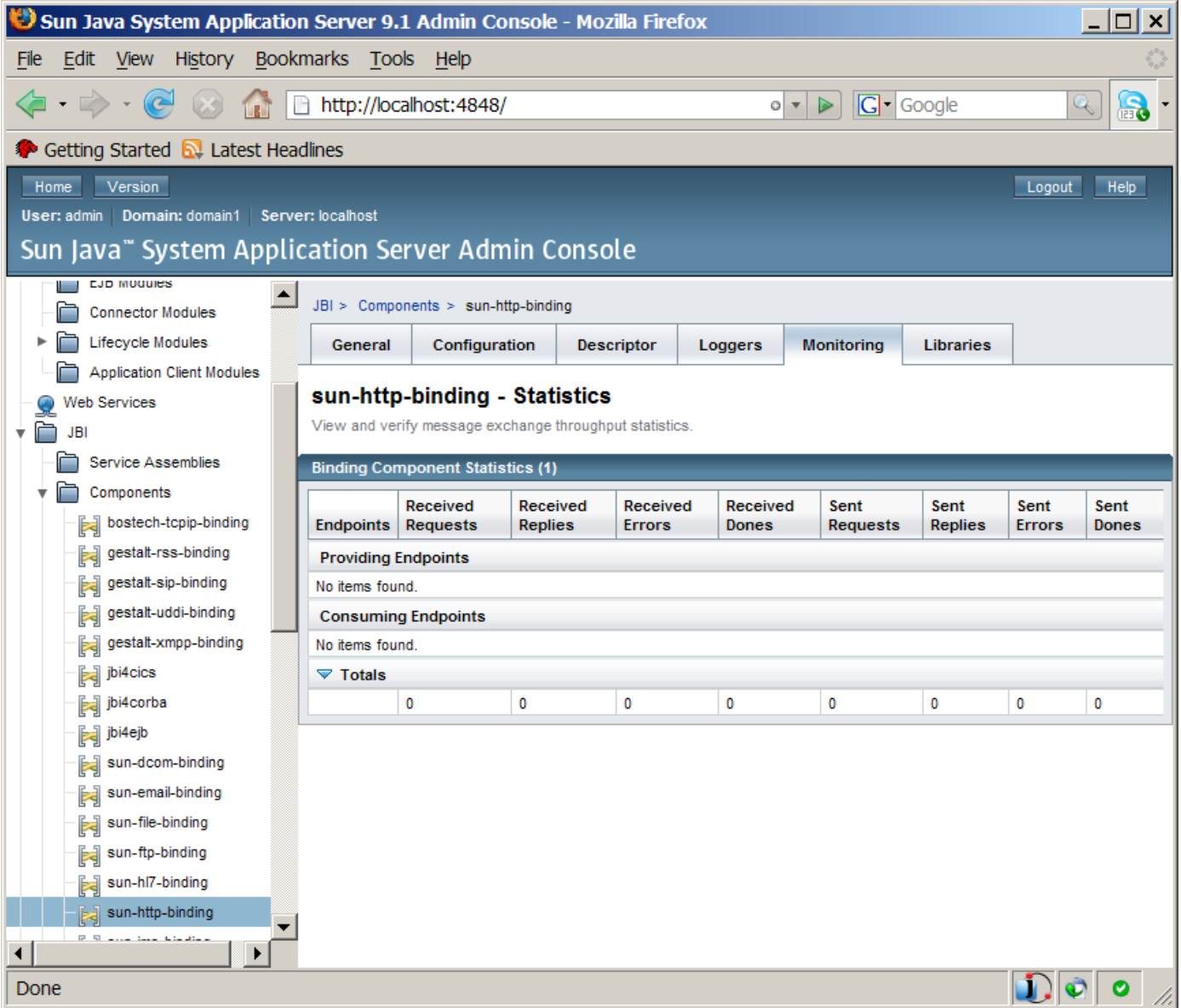

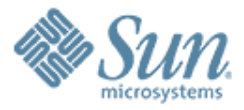

# **Usage Scenario**

19999999999999999999999999

,,,,,,,,,,,,,,,,,,,,,,,,,

19999999999999999999999

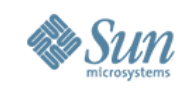

#### **Usage Scenario: Loan Processing**

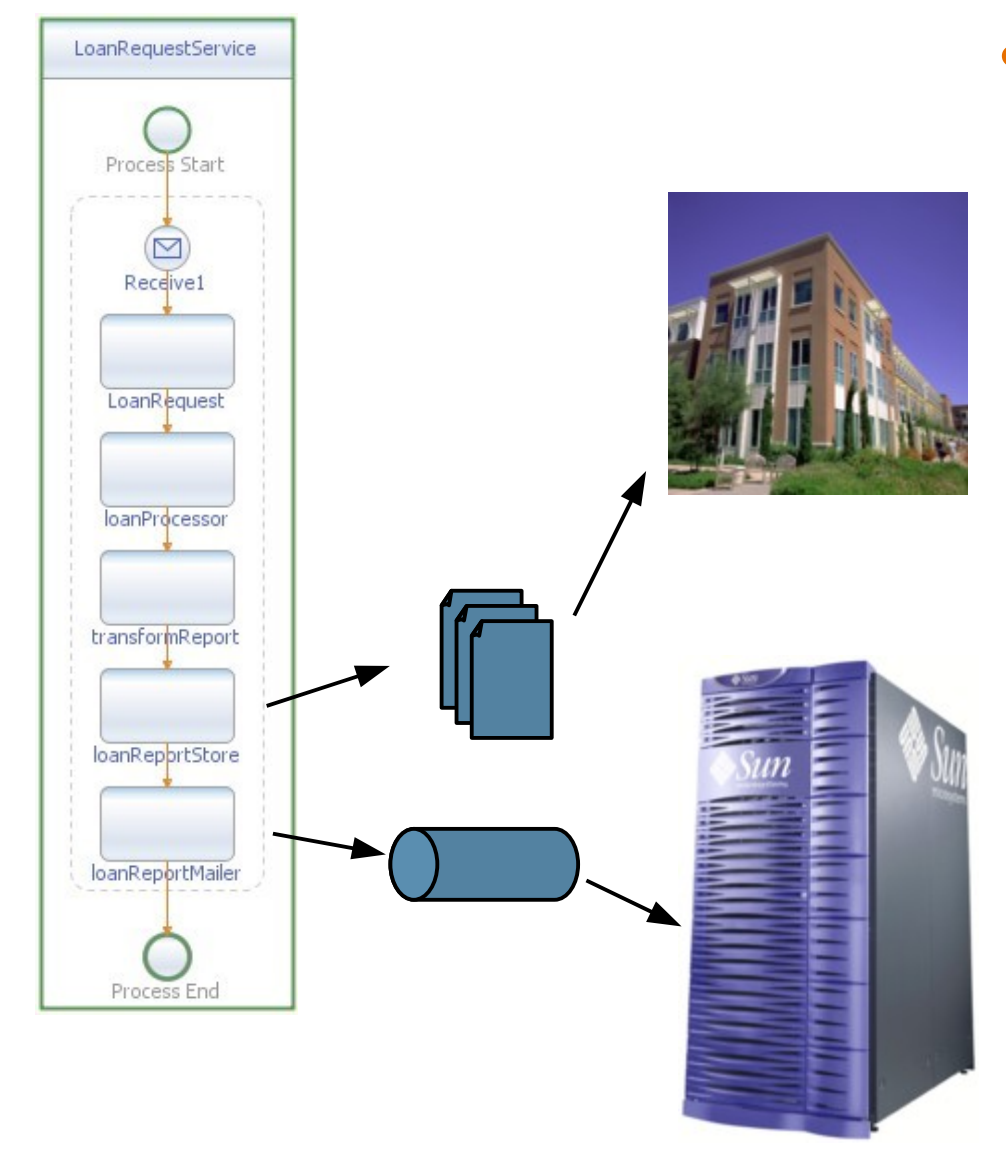

- Loan Requestor Service:
	- > LoanRequestProcess > WS-I BP
		- > BPEL Orchestration
	- > LoanProcessor
		- > JavaEE
	- > TransformReport
		- > XSLT
	- > LoanReportStore
		- > Business Partner thru FTP
	- > LoanReportMailer
		- > Legacy thru JMS

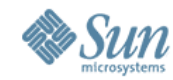

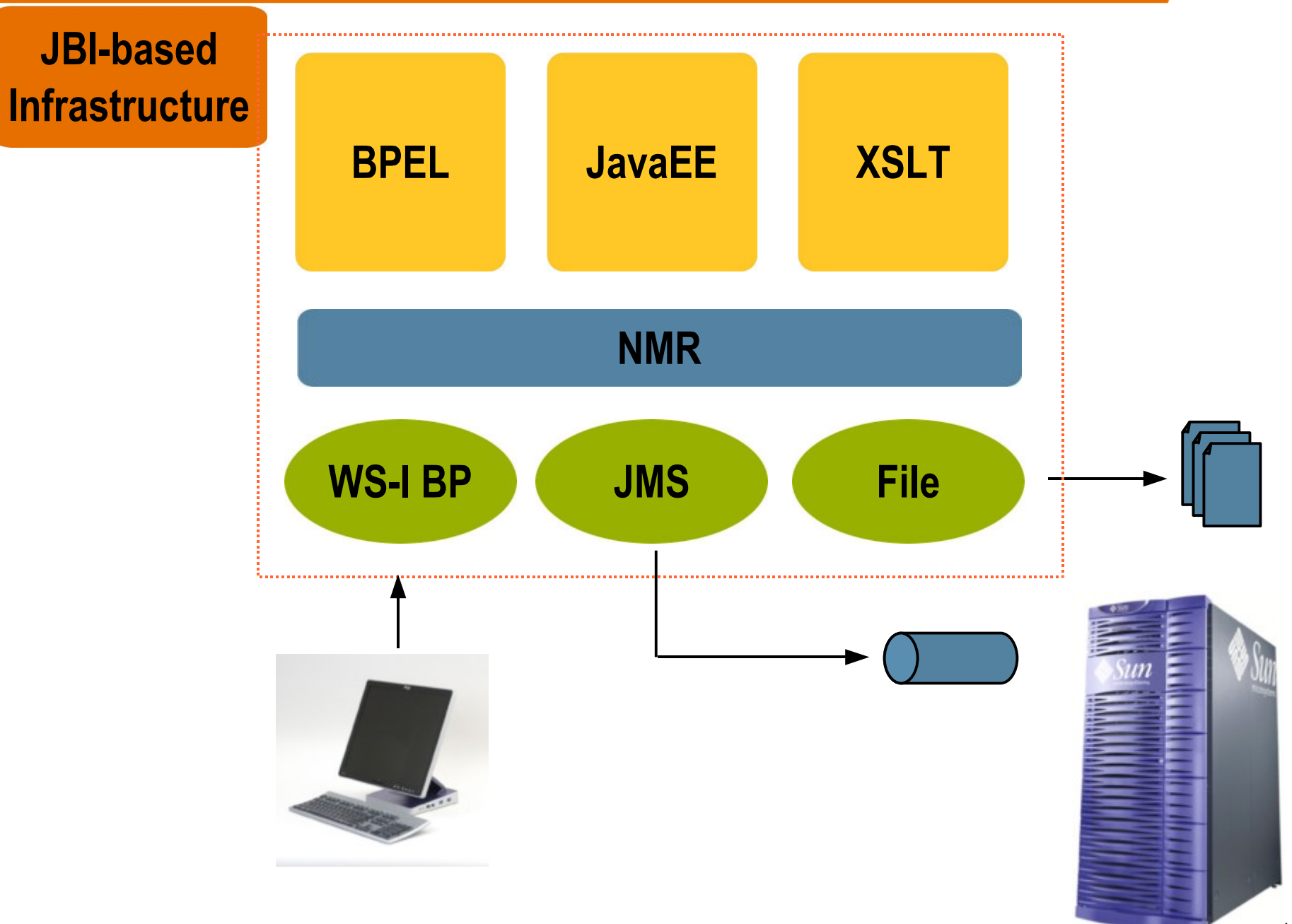

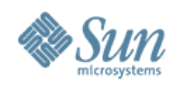

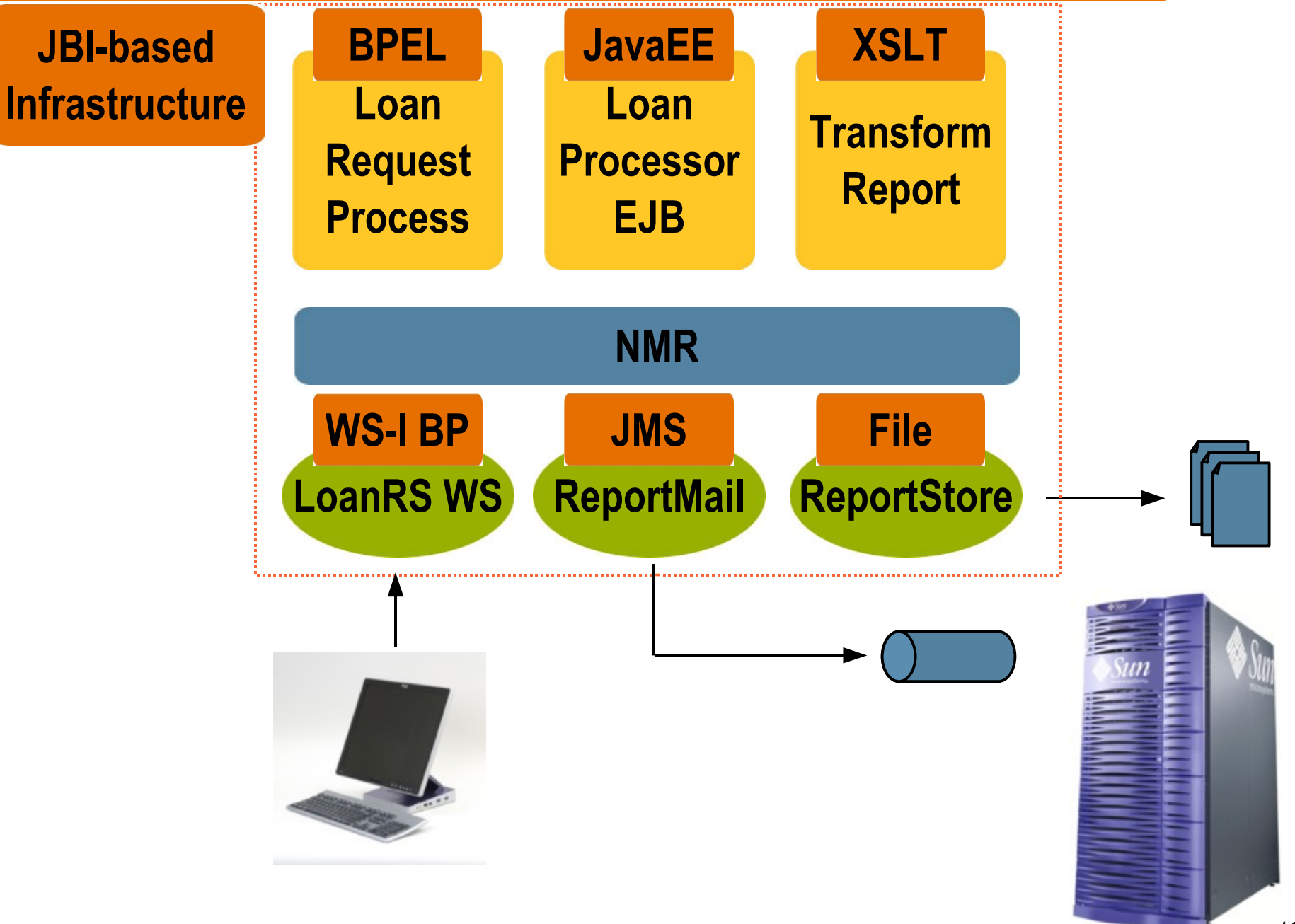

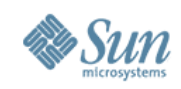

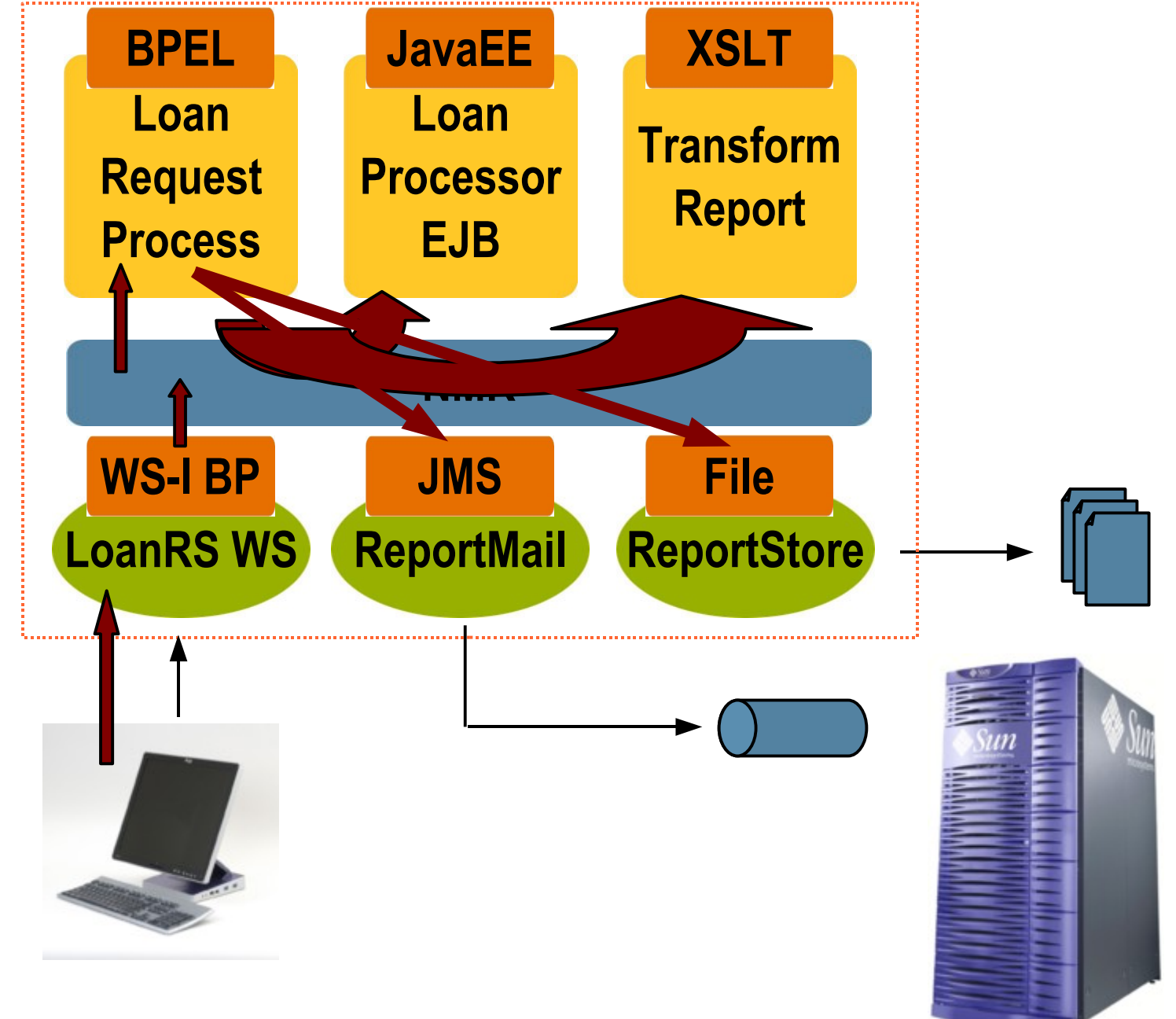

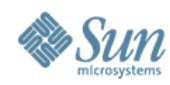

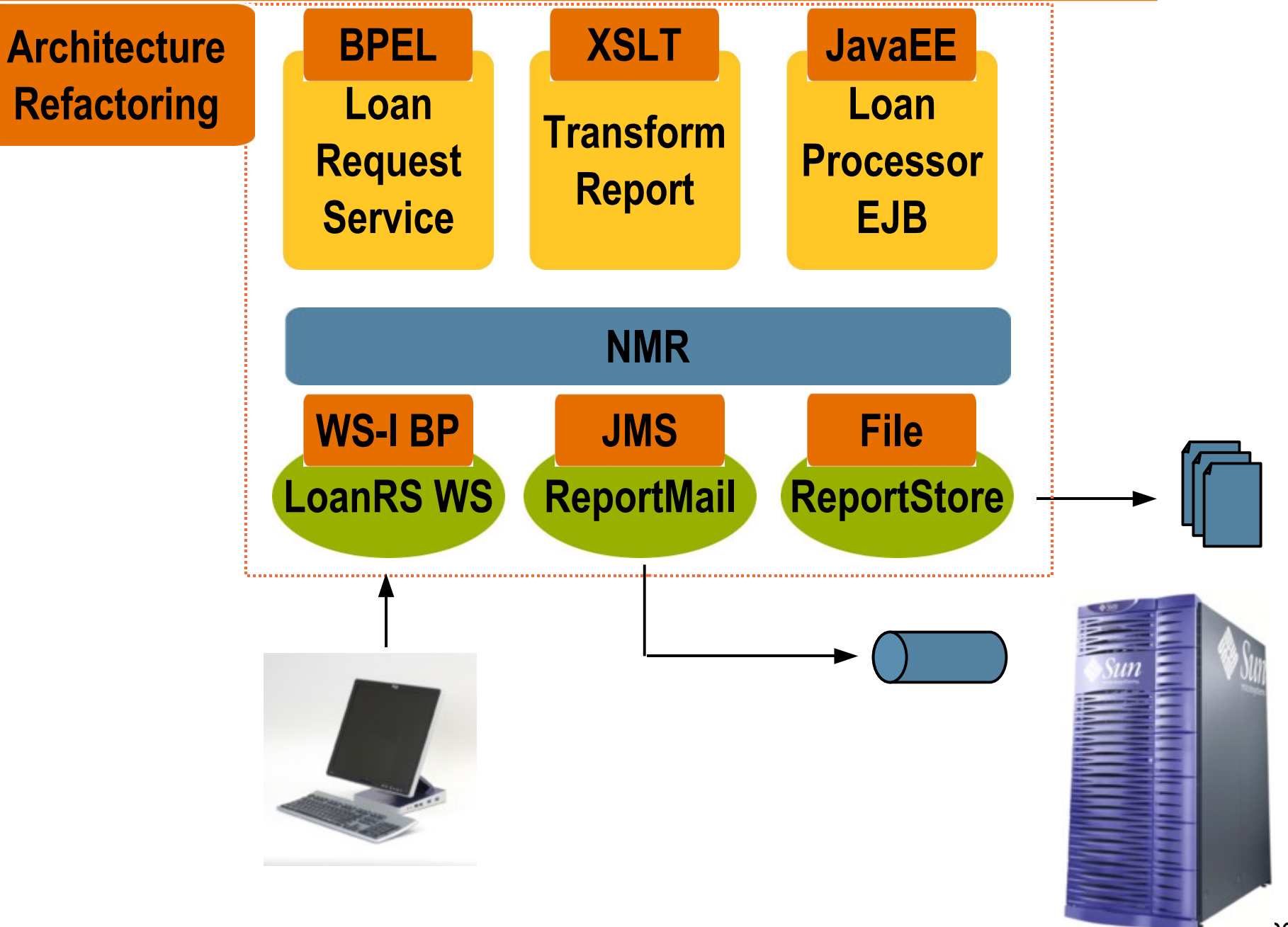

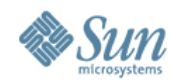

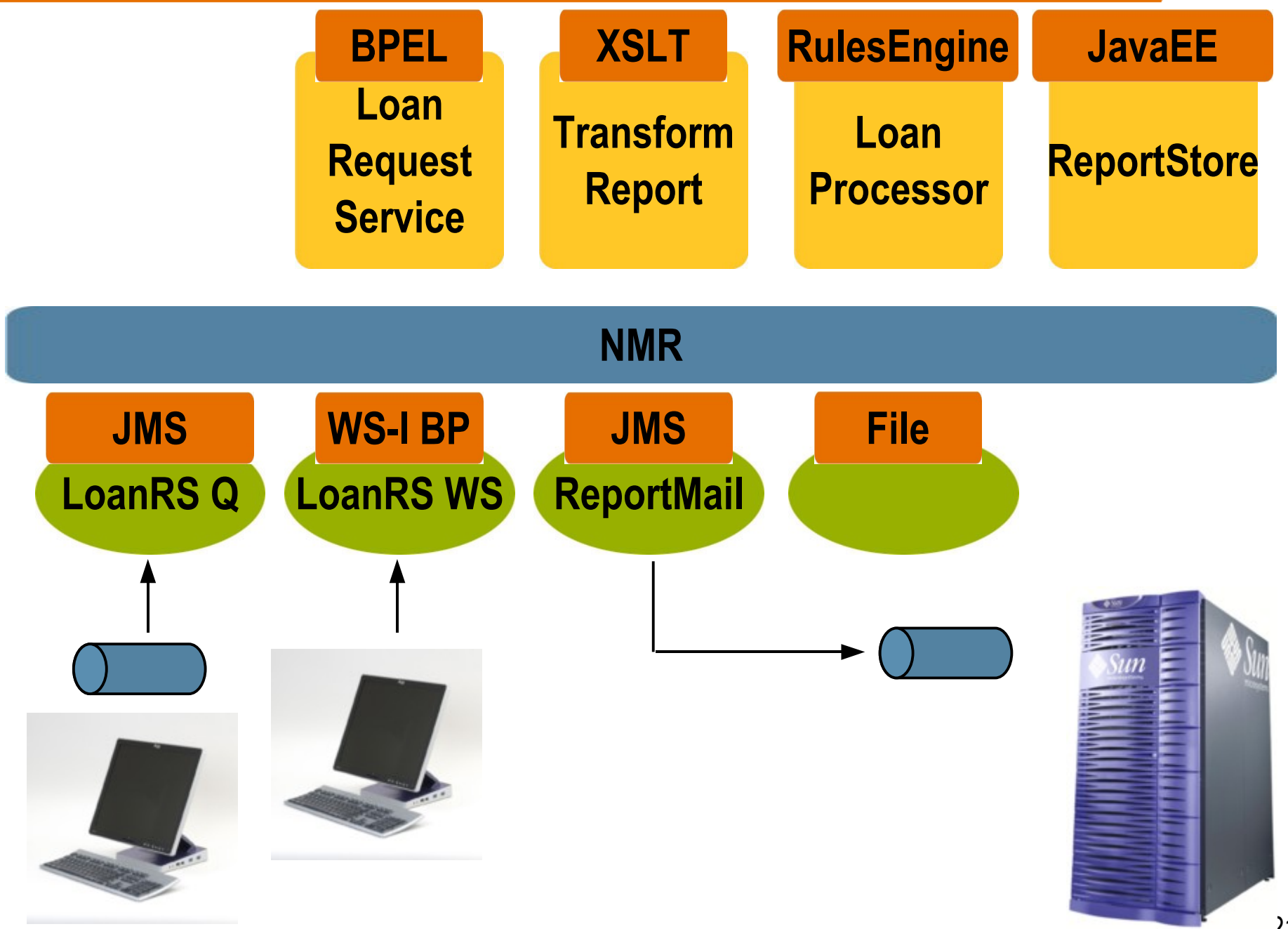

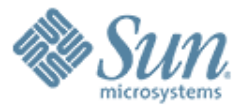

#### **Open ESB Development & Deployment Environment**

,,,,,,,,,,,,,,,,,,,,,,,,,,,,,,,

199999999999999999999999

,,,,,,,,,,,,,,,,,,,,,,,,,,

,,,,,,,,,,,,,,,,,,,,,,,,,

,,,,,,,,,,,,,,,,,,,,,,,,,

#### **Open ESB Environment**

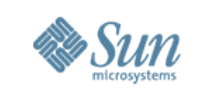

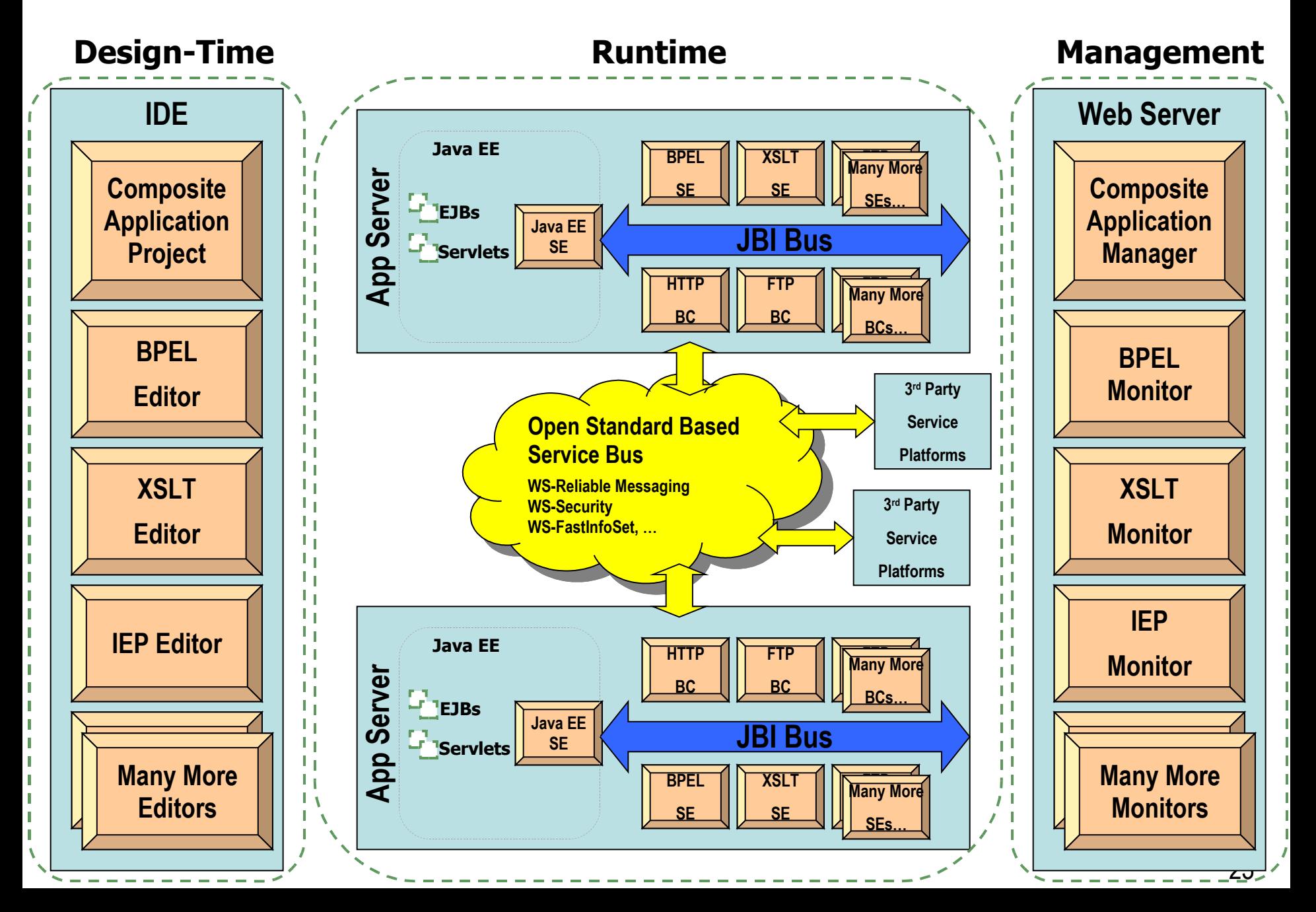

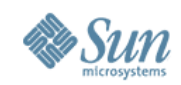

#### **OpenESB Architecture**

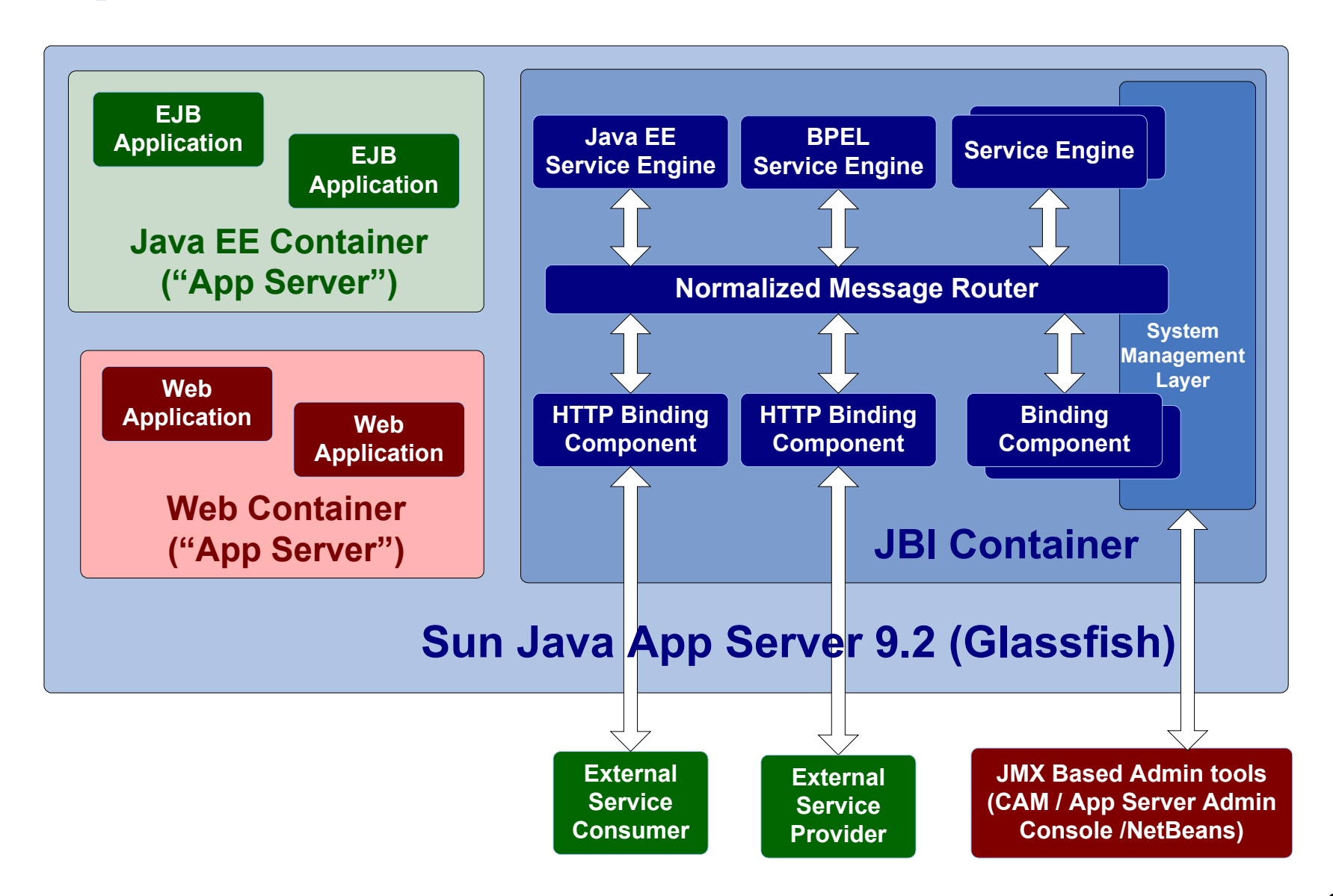

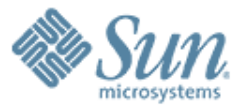

# **Service Engines (SE) & Binding Components (BC)**

199999999999999999999999999

,,,,,,,,,,,,,,,,,,,,,,,,

19999999999999999999999

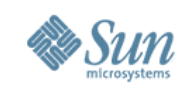

#### **JBI Components**

- Service Engines Binding Comps
	- > BPEL SE
	- > XSLT SE
	- > JavaEE SE
	- > IEP SE
	- > ETL SE
	- > SQL SE
	- > Workflow SE
- - > MQSeries BC
	- > HL7 BC
	- > SAP BC
	- > SMTP BC
	- > HTTP BC
	- > JMS BC
	- > File BC
	- > CICS BC
	- > DCOM BC
	- > CORBA BC

> ...

- **Other** 
	- > Clustering
	- > CASA
	- > JBI Mock
	- > WSIT Tech
- In Progress
	- > CAM
	- > Aspect SE
	- > Encoding SE
	- > Rules SE
	- > Scripting SE

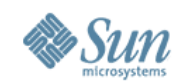

#### **open-esb.dev.java.net/Components.html**

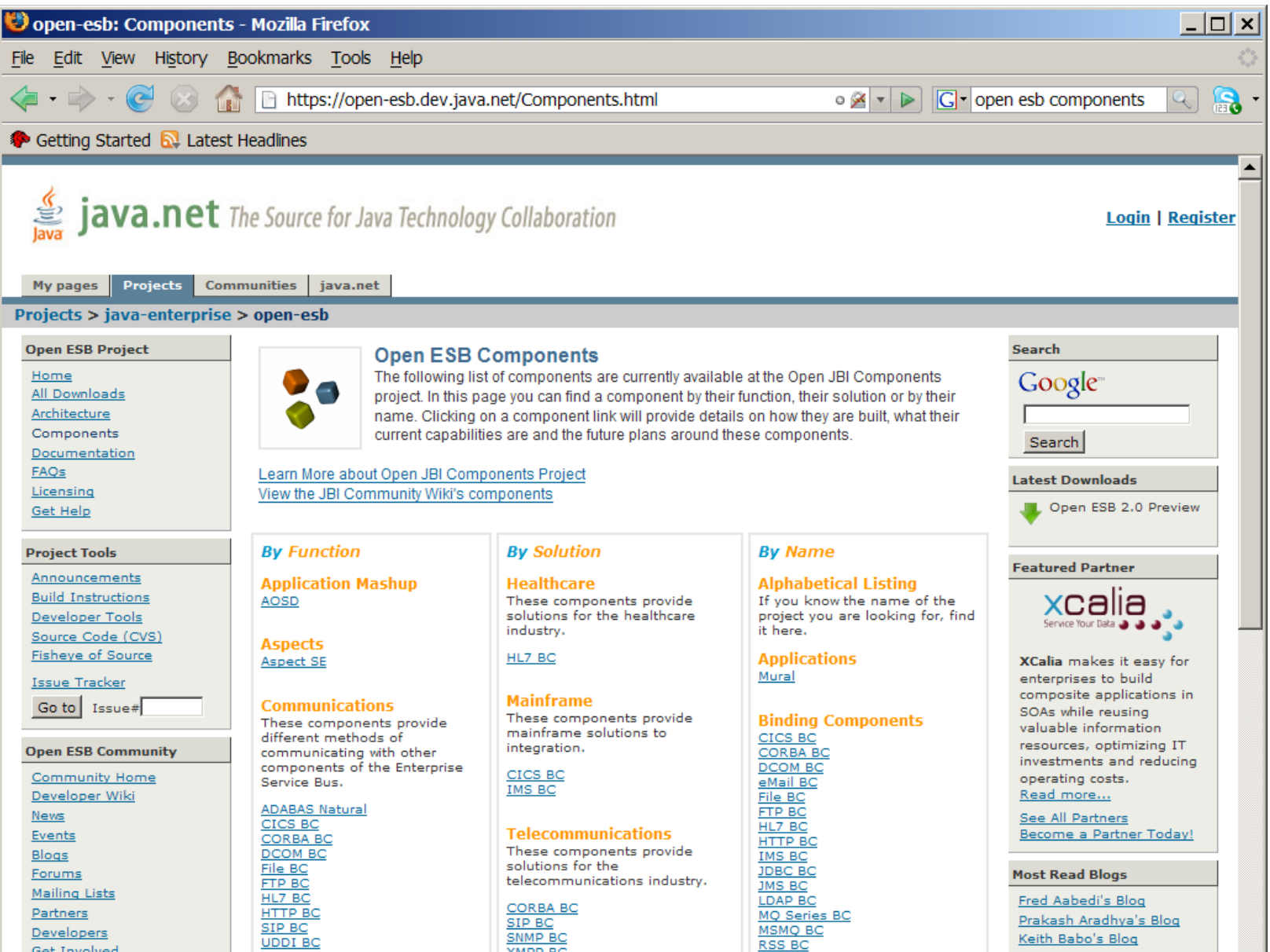

Get Involved

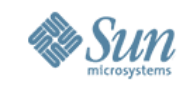

#### **Open ESB Package Ships Many SE's/BC's**

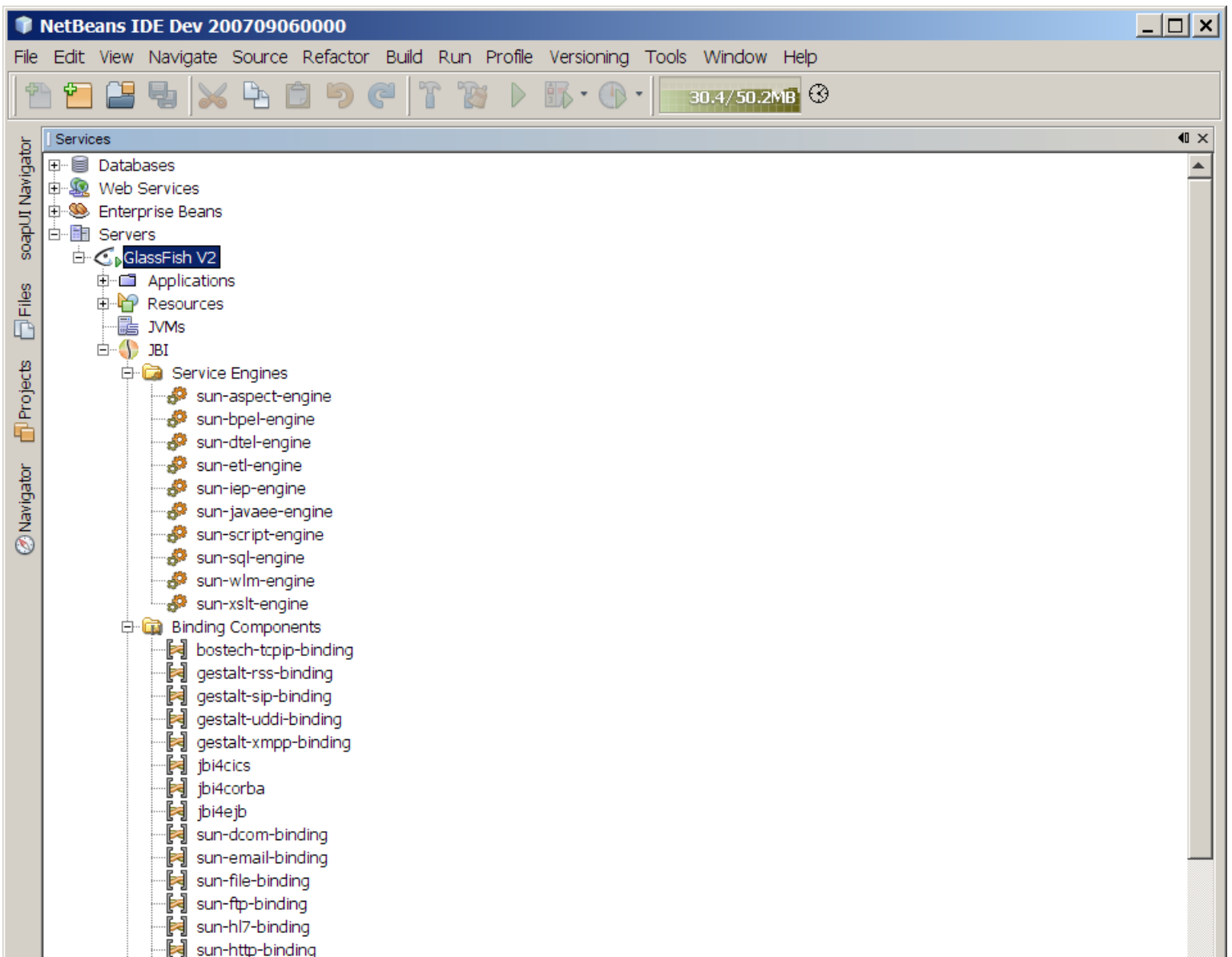

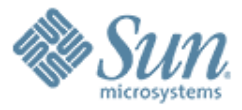

# **NetBeans Support of Open ESB**

10000000000000000

,,,,,,,,,,,,,,,,,,,,,,,,,

1000000000000000000000000

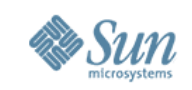

# **Types of SOA "NetBeans" Projects**

- When creating a composite application, you typically use the following types of SOA "NetBeans" projects:
	- > BPEL Module project (NetBeans 6.0)
	- > XSLT Module project (NetBeans 6.0)
	- > SQL Module project (NetBeans 6.0)
	- > Composite Application project (NetBeans 6.0)
	- > IEP Module project (OpenESB package)
	- > Worklist Module project (OpenESB package)
	- > ETL (Extract, Transform, and Load) (OpenESB package)
	- > EDM (Enterprise Data Mashup) (OpenESB package)
	- > And more

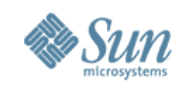

# **Types of SOA "NetBeans" Projects**

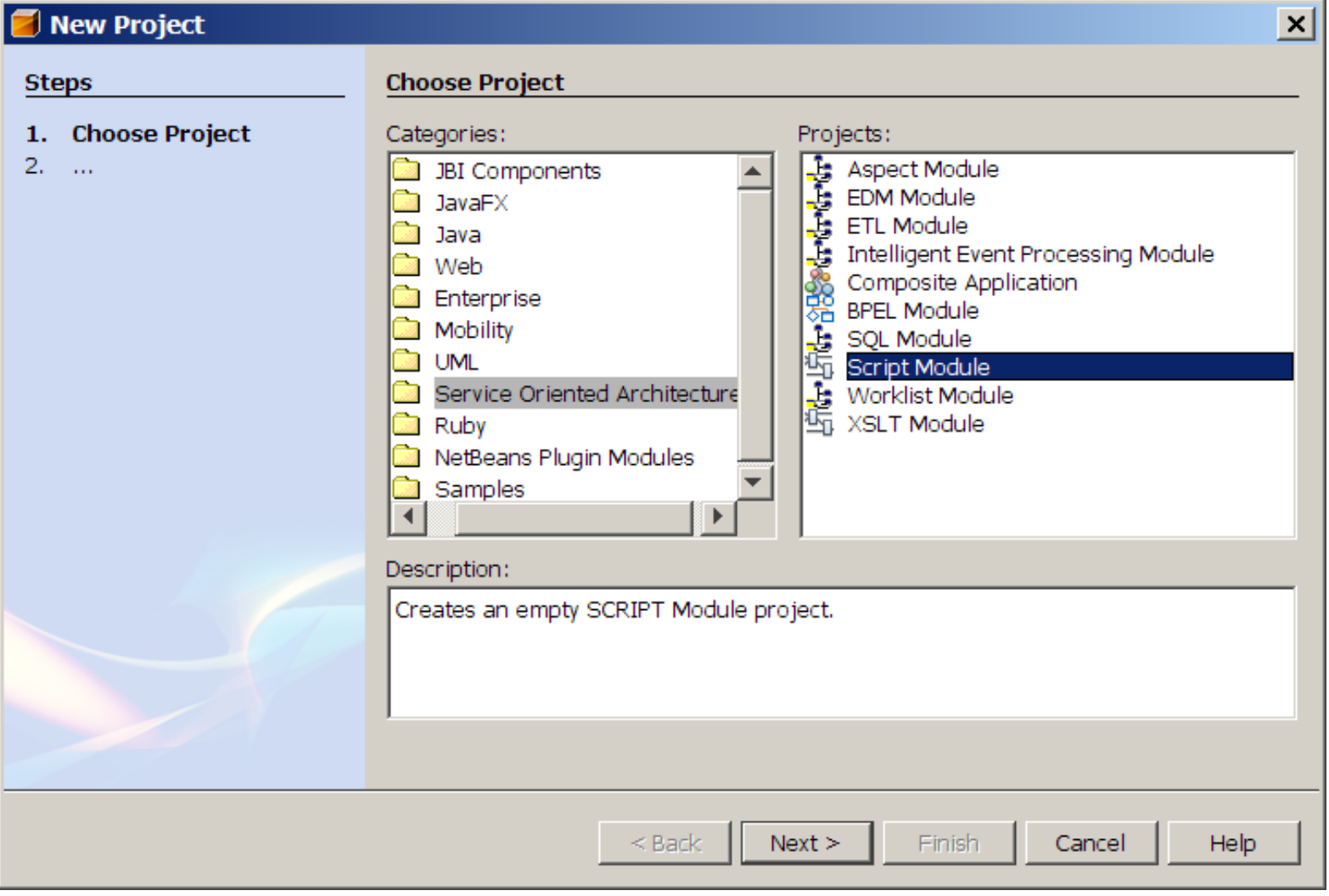

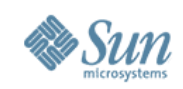

#### **BPEL Module Project**

- BPEL Module project is a group of source files which includes
	- > XML Schema (\*.xsd) files
	- > WSDL files
	- > BPEL files
- Within a BPEL Module project, you can author a business process compliant with the WS-BPEL 2.0 language specification.
- Will be added to a Composite application as a JBI module

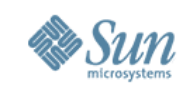

# **Composite Application Project**

- Composite Application project is a project whose primary purpose is to assemble a deployment unit for the Java Business Integration (JBI) server
	- > BPEL Module projects must be added to a Composite Application project in order to be deployed to the BPEL runtime.
- The Composite Application Project can also be used to create and execute test cases that can then be run, in JUnit fashion, against the deployed BPEL processes.

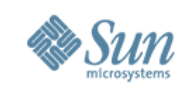

# **Composite Application Project**

- With a Composite Application project, you can:
	- > Assemble an application that uses multiple project types (BPEL, XSLT, IEP, SQL, etc.)
	- > Configure external/edge access protocols (SOAP, JMS, SMTP, and others)
	- > Build JBI deployment packages
	- > Deploy the application image to the target JBI server
	- > Monitor the status of JBI server components and applications

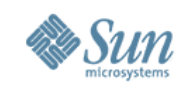

35

#### **Lots of Step by Step Tutorials**

#### • http://www.netbeans.org/kb/60/ep-index.html

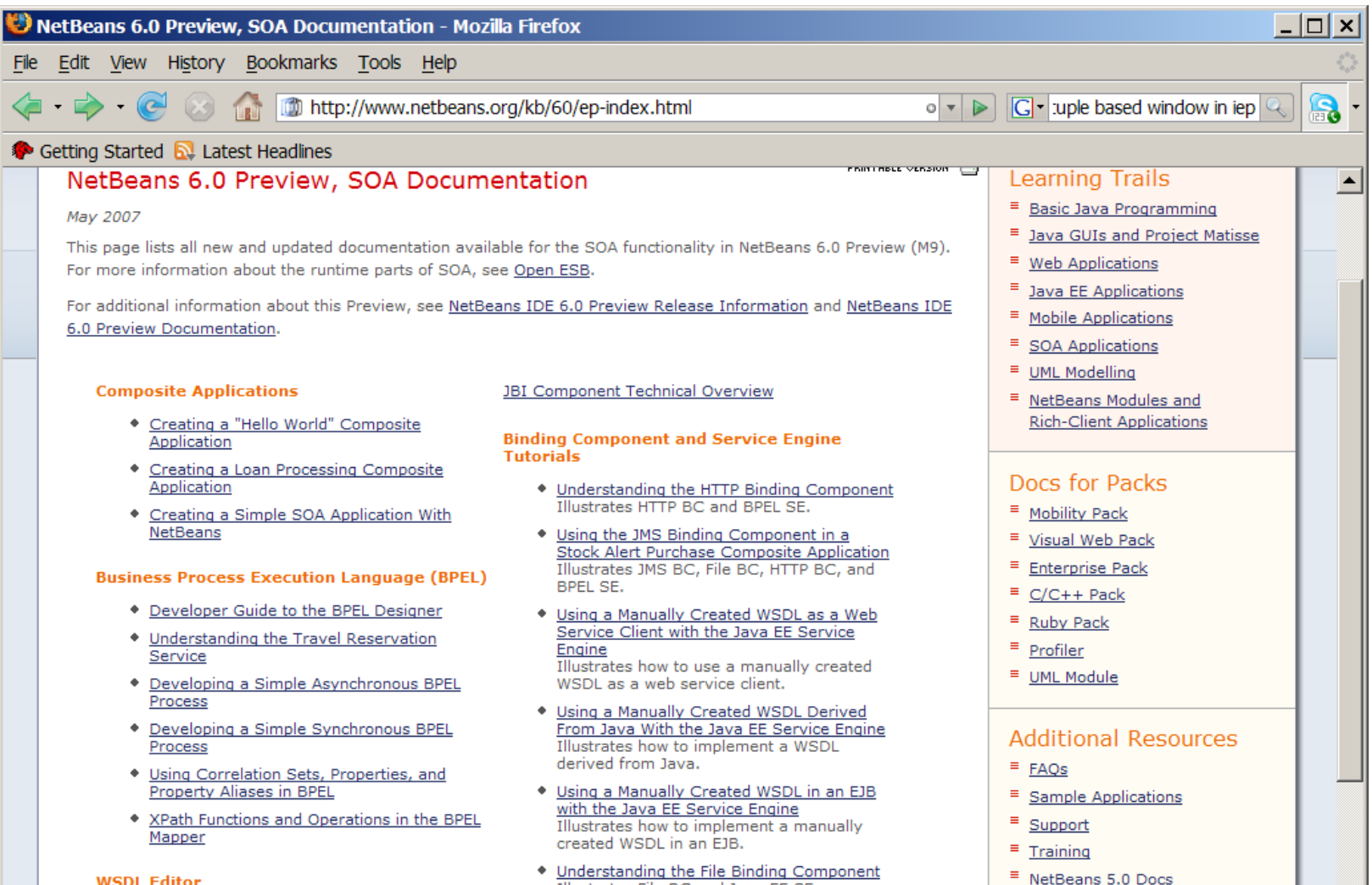

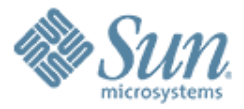

#### **BPEL SE**

1999999999999999999999999

7 0 0 0 0 0 0 0 0 0 0 0 0 0 0 0 0

700000000000000000

7 7 7 7 7 7 7 7 7 7 7 7 7 7 7 7 7 7

10000000000000000

7 0 0 0 0 0 0 0 0 0 0 0 0 0 0 0 0 0 0

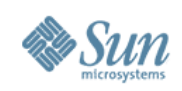

#### **BPEL SE**

- Standards
	- > BPEL 2.0 (s u bset)
	- > WSD L 1.1
- BPEL SE Confi guration
	- > n um threa d s
	- > p e rsiste nce
	- > failove r
- BPEL Editor
	- > BPMN
	- > Debugger

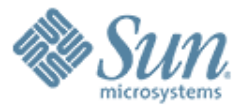

#### **Java EE SE**

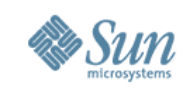

#### **JavaEE SE**

- Ideal place to execute complex business logic
- Bridge between JavaEE container and JBI container
- Provides support for
	- > Transactions
	- > Resource Pooling
	- > Security
- Code re-use Invoke your EJBs/web applications from OpenESB components (BPEL SE)
- Ability to expose your EJB/Web applications to multiple transports (using BCs) – just add bindings to your WSDL

### **Scenario 1: Remote throughHTTP BC**

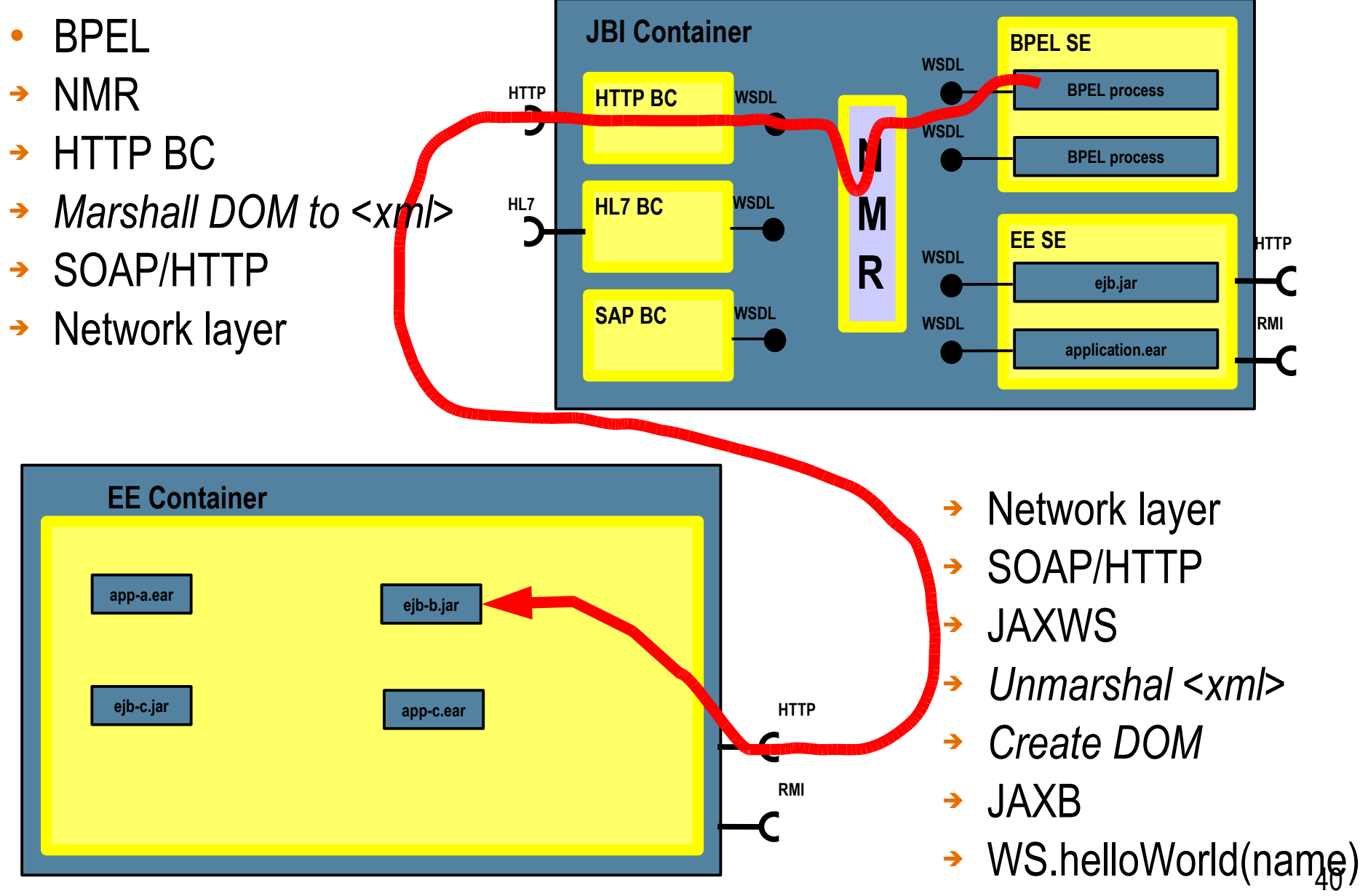

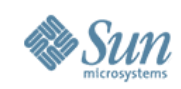

## **Scenario 2: Local through NMR**

●

**HTTP**

- BPEL
- ➔ NMR
- ➔ HTTP BC
- → Marshall DOM to <xml>
- ➔ SOAP/HTTP
- ➔ Network layer
- ➔ SOAP/HTTP
- ➔ JAXWS
- ➔ *Unmarshal <xml>*
- ➔ *Create DOM*
- ➔ JAXB
- ➔ WS.helloWorld(name)

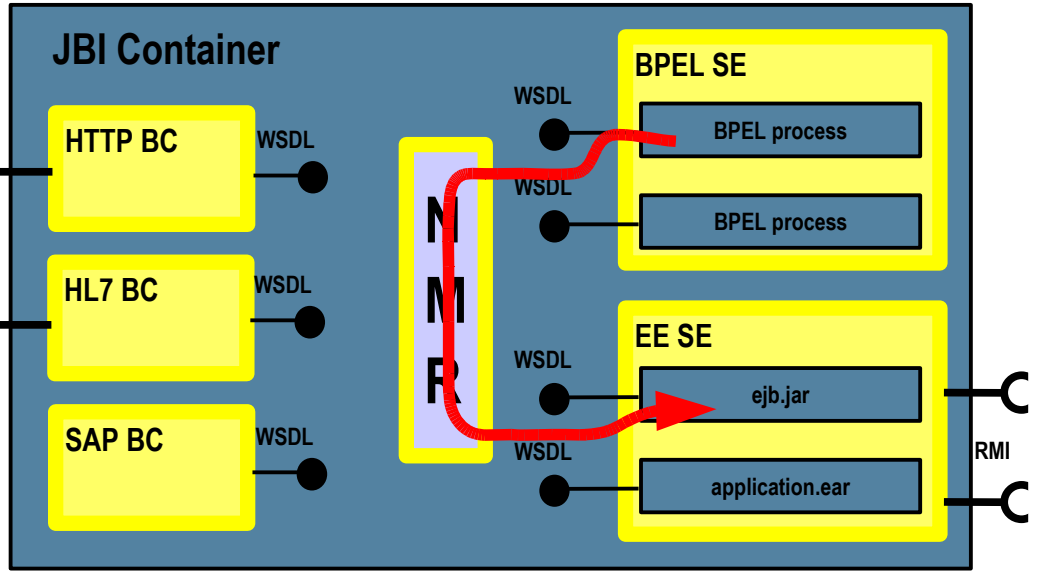

- **Advantages:**
- > **Performance**
- > **Transaction propagation**
- > **Security context propagation**

#### Likewise: EJB to BPEL

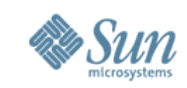

#### **Scenario: Portal + EE + BPEL**

- Portlet gets name, invokes WAR which calls BPEL to orchestrate process
- BPEL activity requires complex business logic > executes faster in EJB right

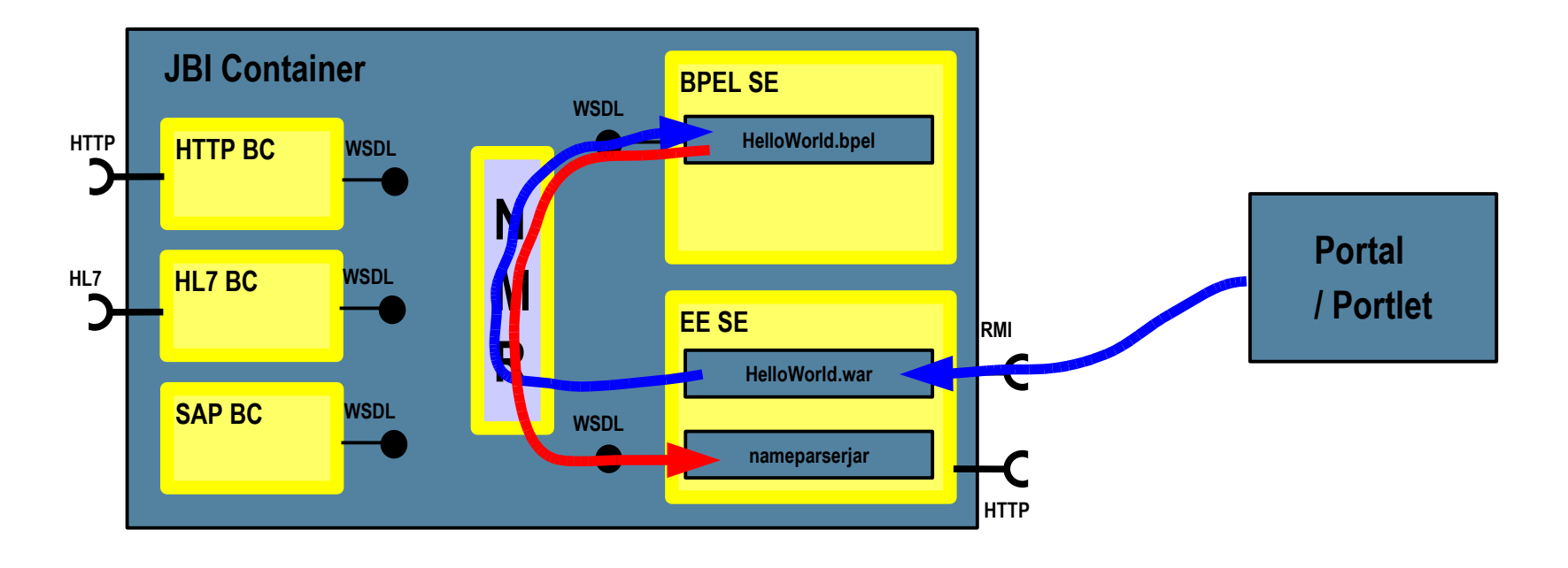

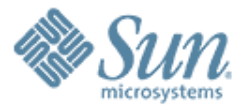

# **Intelligent Event Processing (IEP) SE**

10000000000000000000

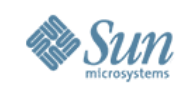

# **Intelligent Event Processing (IEP) SE**

- Handles real time events and process them to higher level events which then can be used for further analysis or monitoring.
	- > Aggregation
	- > Filtering
	- > Correlation
	- > Partition
- Provides real time event notifications and triggers
	- > Update database in realtime

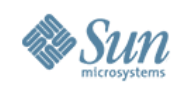

#### **IEP SE**

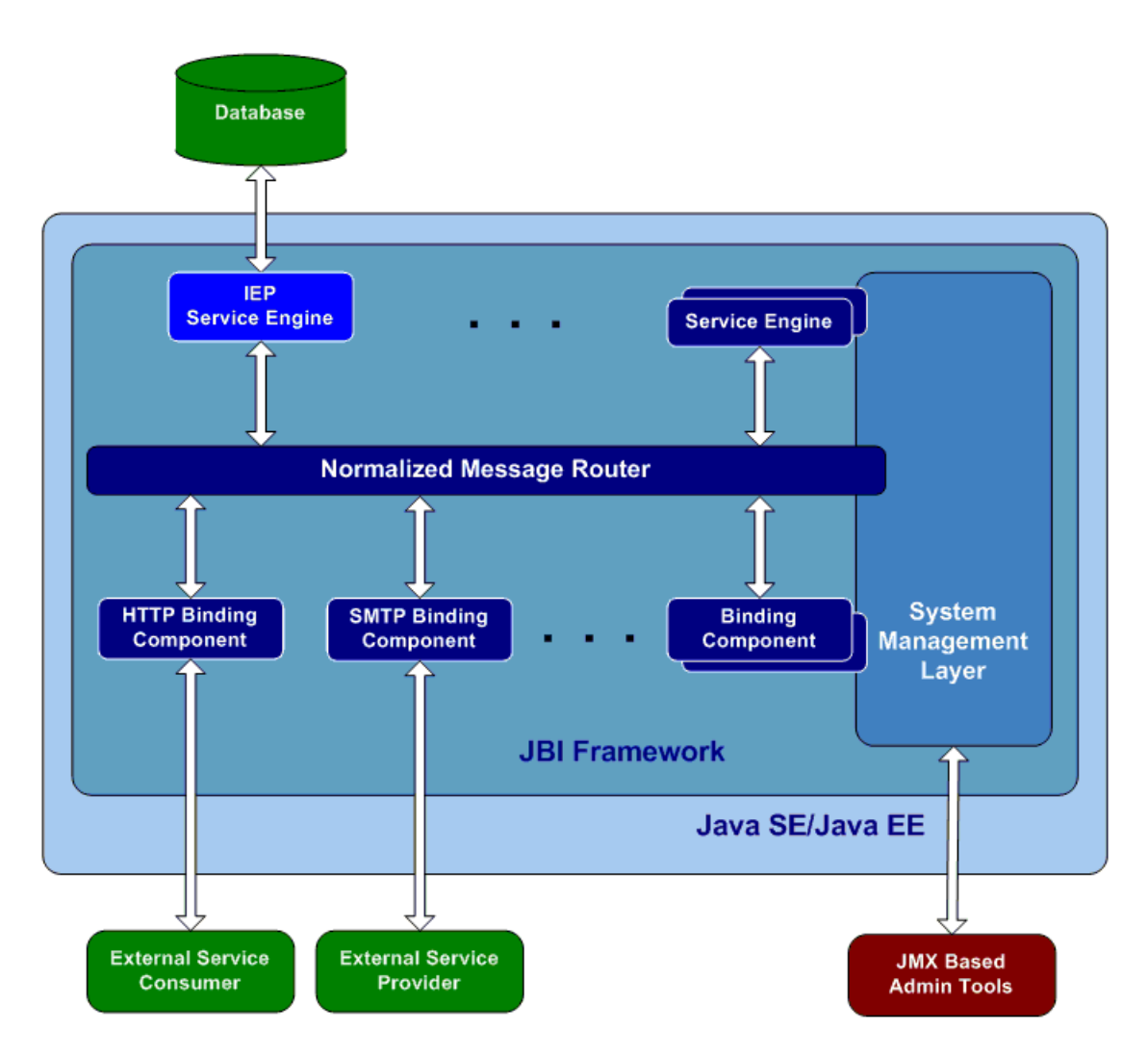

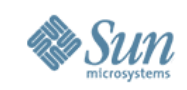

#### **Usage Scenario**

- Many modern applications require long-running, or continuous, queries over continuous unbounded streams of data.
- The need exists to detect business-critical issues as they happen, and to route, filter and pre-process data continuously over an indeterminate period of time.
- Event processing involves the continuous processing and analysis of high volume, high-speed data streams from inside and outside an organization.

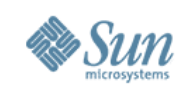

# **lEP Operators**

- **Inpu t**
	- > Stream-Input
	- > Table-Input
- **Output**
	- > Stream-Output
	- > Relation-Output
	- > Table-Output
- **Correlation and Filtering** 
	- > Stream-P roject-and-Filter
	- > Tuple-Serial-Correla tion
	- > Relation-Map
- **Aggregator**
	- > Time-Based-Aggregator
	- > Tuple-Based-Aggregator
	- $\geq$ Rela tion-Aggrega
- **C onverter**
	- > Tuple-Based-Window
	- > Time-B ased-Windo w
	- > Attribute-Based-Window
	- > Partitioned-Window
- Stream<br>
 Tupl<br>
 Time<br>
 Attri<br>
 Attri<br>
 Relatio<br>
 Relatio<br>
 Tabl<br>
 Tabl<br>
 Relatio<br>
 Relatio<br>
 Relatio<br>
 Relatio<br>
 Relatio<br>
 Relatio<br>
 Relatio<br>
 Substing<br>
 Disti<br>
 Substing<br>
 Disti<br>
 Substing<br>
 Unic<br>
r • **Relation Converter** 
	- > Inse rt-Stream
	- > Delete-Stream
	- > Relation-Stream
	- > Table
	- **Relation Operator** 
		- $\geq$ **Distinct**
		- > Union
		- > Union-All
		- > Minus

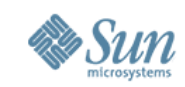

#### **IEP Support in NetBeans**

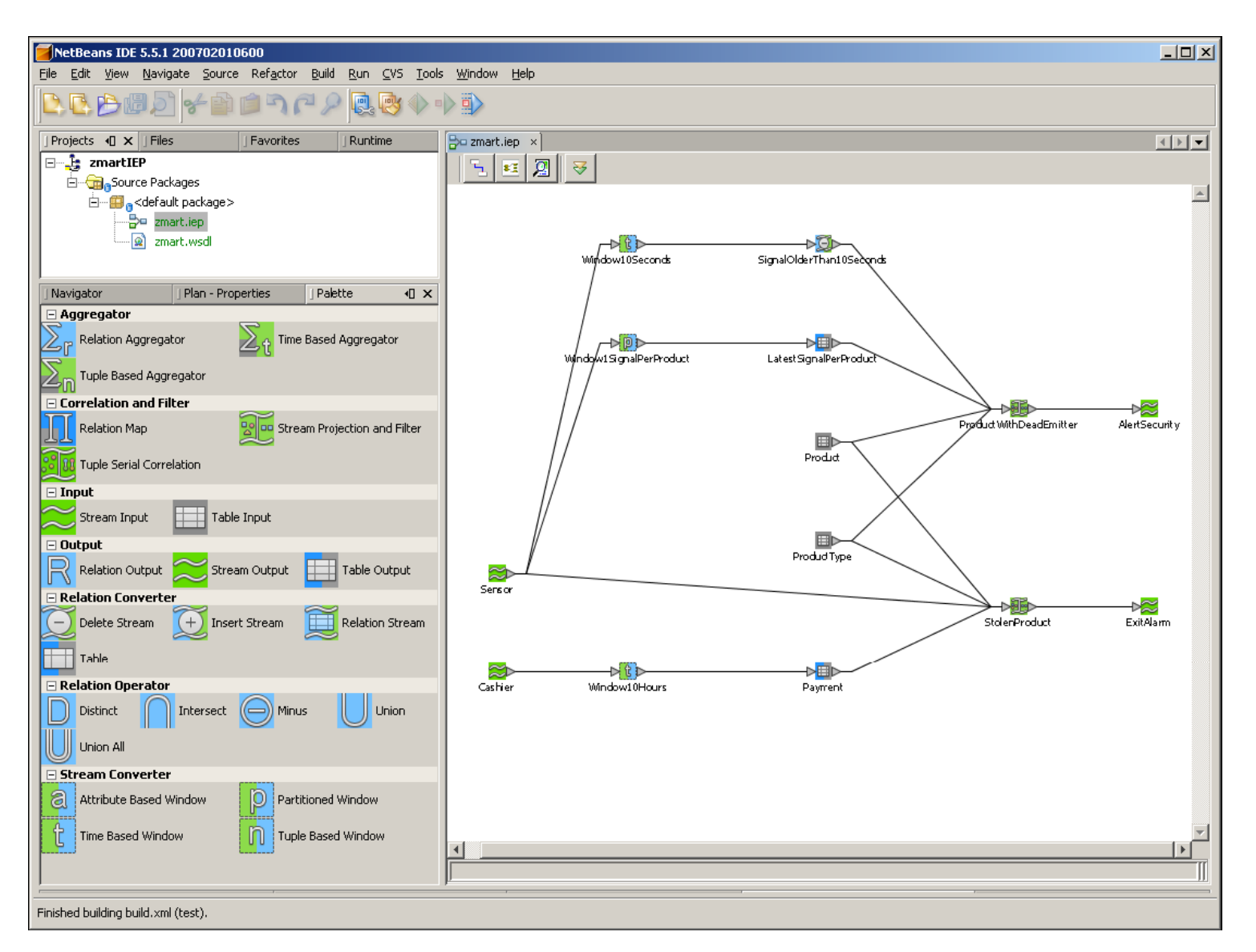

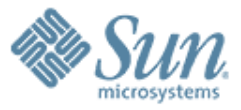

# **Intelligent Event Processing (IEP) SE Demo**

1000000000000000

**You can try this demo yourself! http://www.javapassion.com/hand sonlabs/openesbiep/**

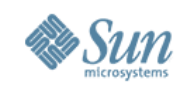

#### **Demo Scenario**

- External program keep sending stock quote data stream events to the IEP (through JBI)
	- > The IEP receives the stock quote stream as real time events
- The IEP send notifications to the database and the database gets updated continuously

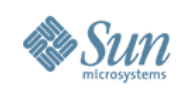

#### **Steps to follow**

#### 1.Create IEP module project

- ➢ Create *quotes.iep*
- ➢ Generate *quotes.wsdl*
- 2.Create a Composite application
	- ➢ Add IEP module to the Composite application
- **3. Run the test application that sends stock quote** stream to the composite application

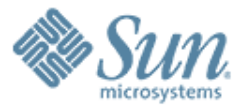

# **Aspect SE**

7 0 0 0 0 0 0 0 0 0 0 0 0 0 0 0 0 0

199999999999999999999999999

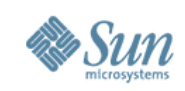

#### **Aspect SE**

- Aspects help to encapsulate cross-cutting expressions in one place.
- By applying an Advice, at various points in an application called Join-Points, Aspects can alter the behavior of the non-aspect parts of a software application.
- There are two types of aspect patterns that are addressed:
	- > Gateway Pattern
	- > Aspect-Weaving Pattern

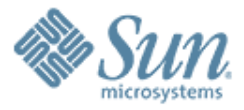

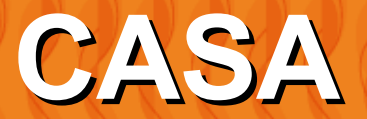

1 0 0 0 0 0 0 0 0 0 0 0 0 0 0 0 0 0

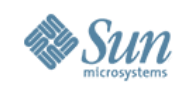

#### **CompApp Service Assembly Editor**

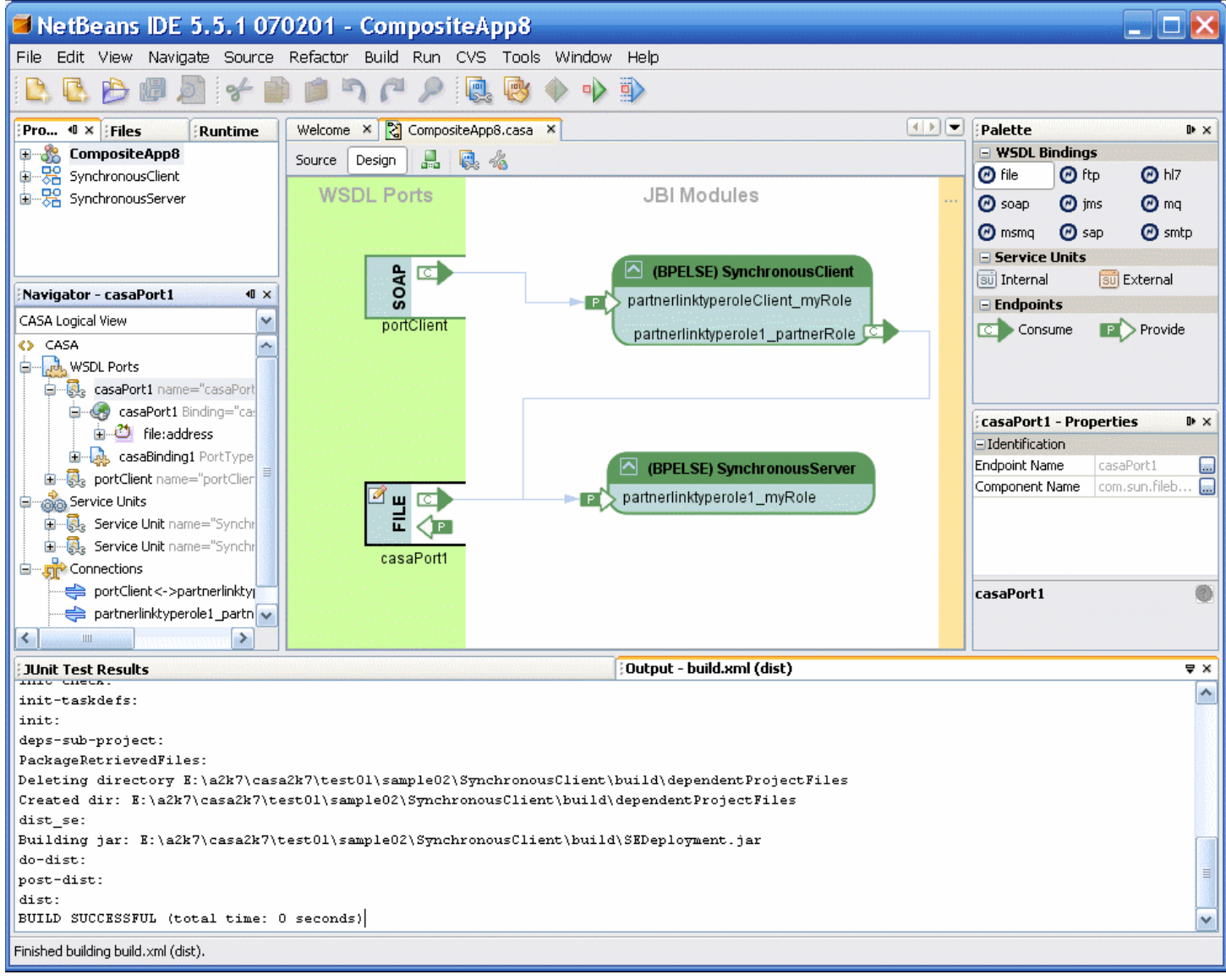

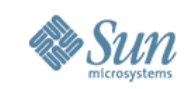

#### **CompApp Manager**

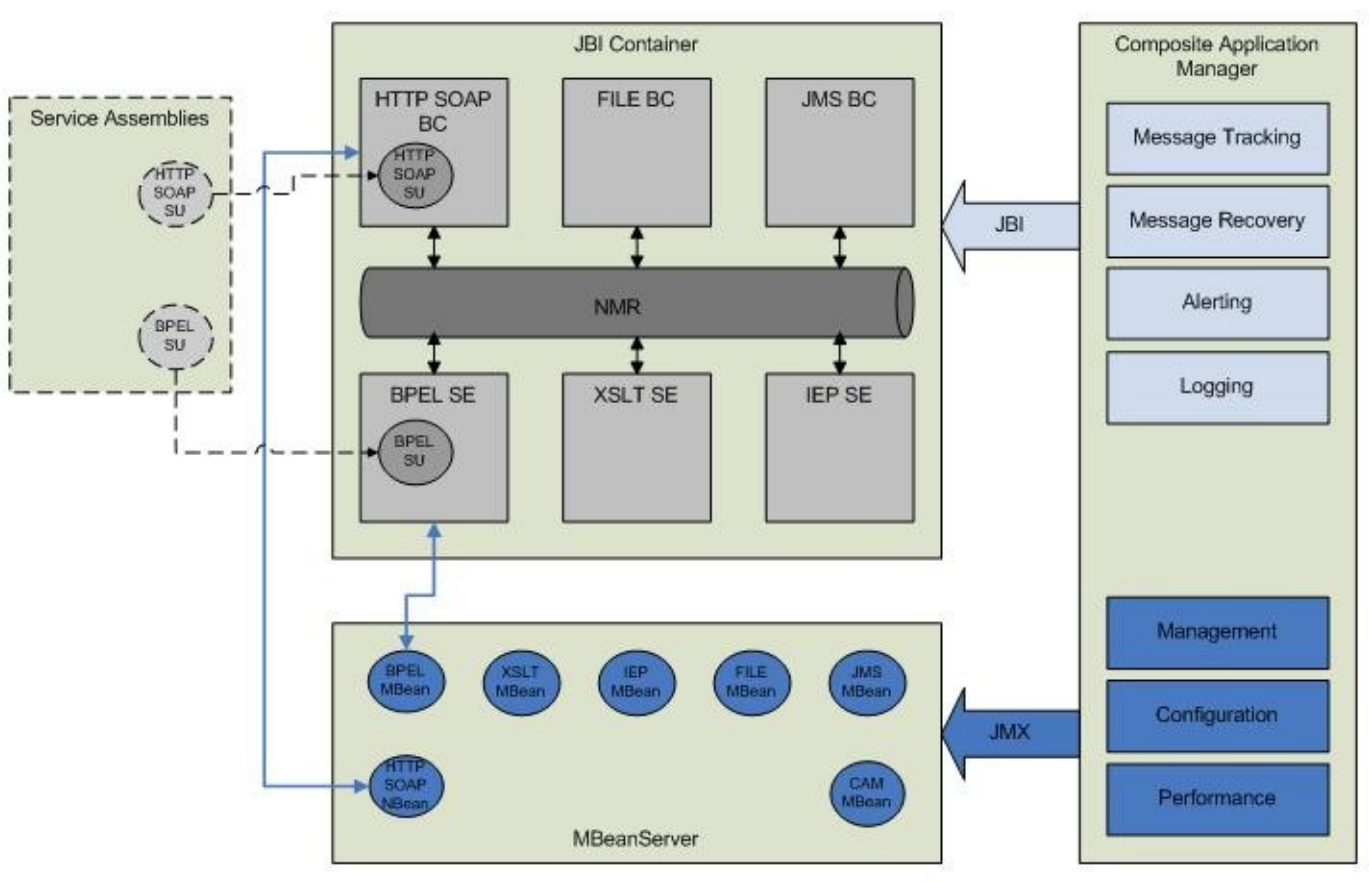

#### **System Architecture Overview**

• collect statistics for endpoints, SUs / SAs

- monitor and configure runtime parameters for a managed component
- control managed components (e.g. start/stop/shutdow n/etc)

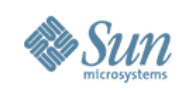

#### **OpenESB: Projects**

- Glassfish JBI Integration
	- > Place where JBI runtime will be implemented
	- > will become the OpenJBI project
- Open JBI Components
	- > Component Development
	- > "Independant" of OpenESB. E.g., could be used in other JBI based environment. E.g., JBossESB
- Open ESB
	- > Umbrella Project, includes runtime and components
- Open B2B
	- > B2B specific components: HIPAA, RFID, EDI, ebXML
- Netbeans Enterprise Pack

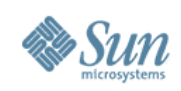

### **Open ESB Distribution**

- Open ESB
	- > JBI Runtime
	- > Full collection of OpenESB components
	- > NetBeans based tooling (see Tooling section of presentation)
	- > Latest builds
- Java Application Platform SDK
	- > Glassfish
	- > JBI Runtime
	- > Milestone of OpenESB components
	- > Includes other open source projects
		- >Portal, OpenSSO, etc
- > **[http://open-esb.dev.java.net](http://open-esb.dev.java.net/)**
- > **[http://java.sun.com/developer/technicalArticles/J2EE/sdk\\_overview](http://java.sun.com/developer/technicalArticles/J2EE/sdk_overview/)/**
- > **<http://enterprise.netbeans.org/>**

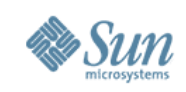

## **Open ESB and JavaCAPS**

- Open ESB
	- > JBI Runtime
	- > Glassfish v2 AppServer
	- > Full collection of OpenESB components
	- > NetBeans v6 based tooling
	- > Combination of Sun and 3<sup>rd</sup> party components
	- > Constantly evolving
	- > Community Support

#### • JavaCAPS 5.2 ++

- > JBI Runtime + JavaCAPS 5.1 Runtime
- > Glassfish v2 AppServer
- > Selection of OpenESB components
- > NetBeans v6 based tooling (incl Enterprise Designer components)
- > Combination of Sun and 3<sup>rd</sup> party components
- > Sun Support

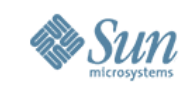

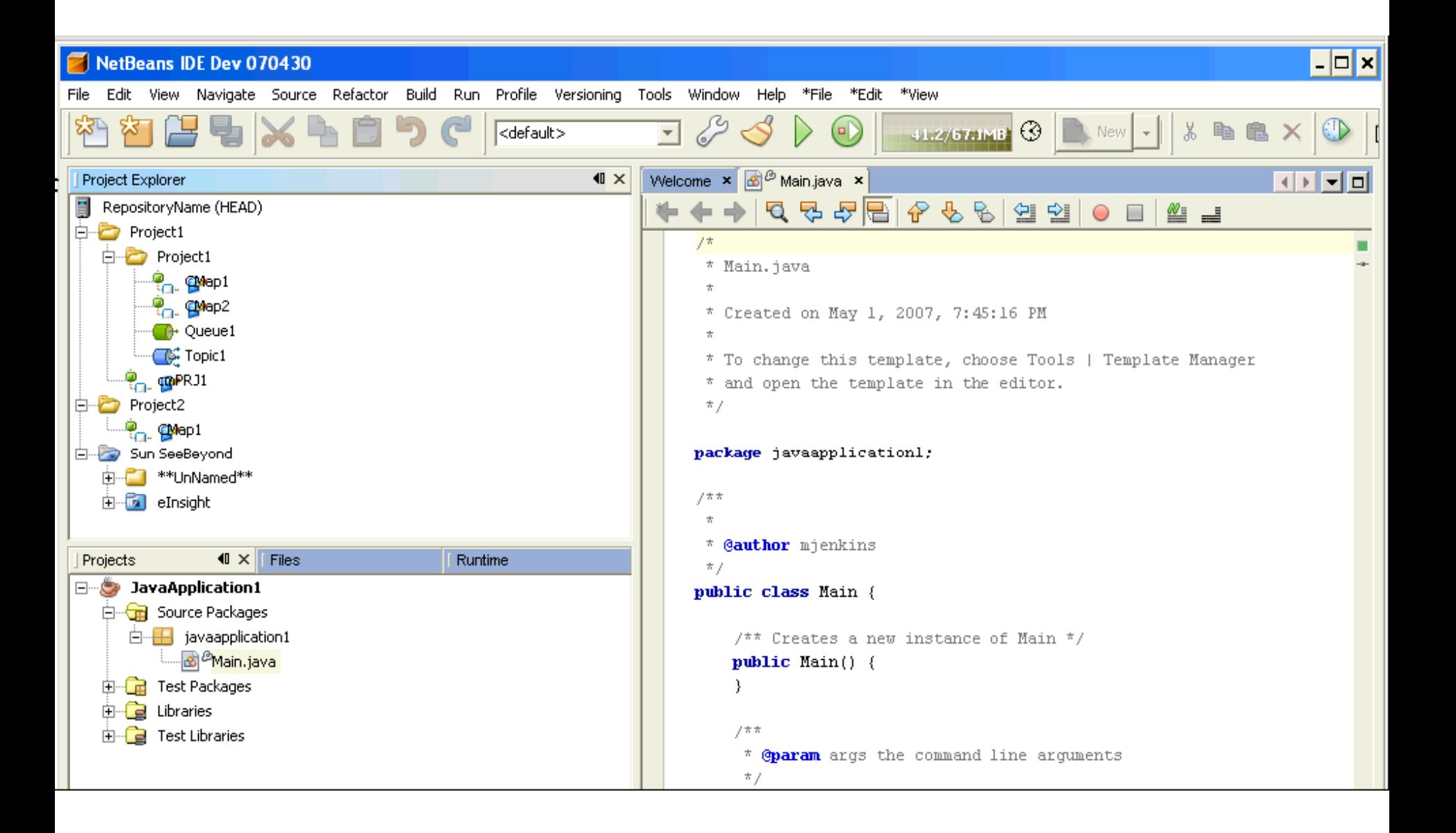

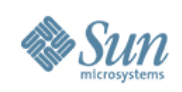

# **More Info**

- JBI
	- > <http://www.jcp.org/en/jsr/detail?id=208>
	- > <http://java.sun.com/integration/>
- OpenESB Project
	- > <http://open-esb.dev.java.net/>
	- > <https://open-jbi-components.dev.java.net/>
	- > <http://www.glassfishwiki.org/jbiwiki/Wiki.jsp?page=Jbicomps>
- JavaEE SDK
	- > <http://java.sun.com/javaee/downloads/index.jsp>
- Examples and Demos:
	- > <http://enterprise.netbeans.org/>

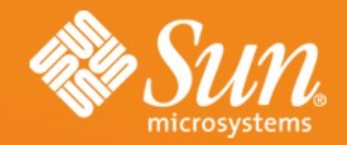

# **OpenESB**

●**Sang Shin** –Java Technology Evangelist ●Sun Microsystems, Inc.

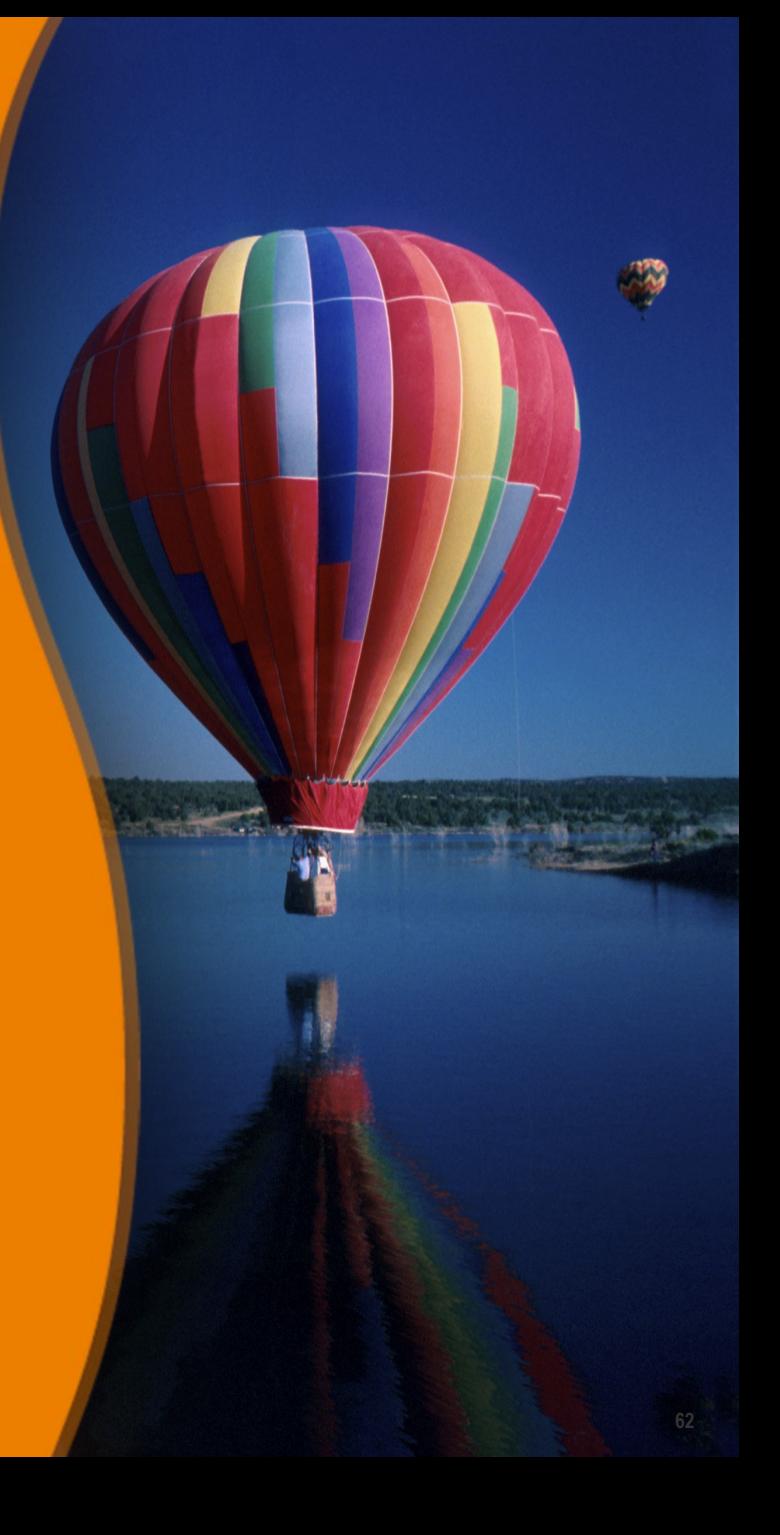